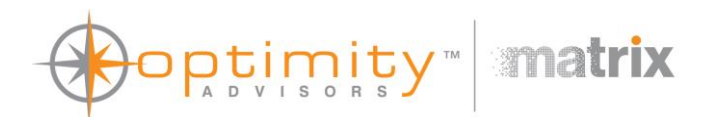

# Safe nurse staffing for A&E departments

# Appendices

# National Institute for Health and Care Excellence

December 2014 version 5

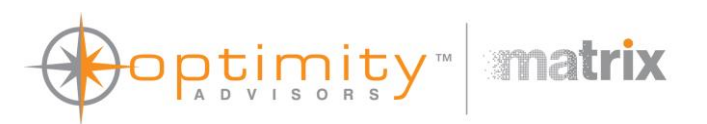

Matrix and Matrix Knowledge are trading names of TMKG Limited (registered in England and Wales under registration number 07722300) and its subsidiaries: Matrix Decisions Limited (registered in England and Wales under registration number 07610972); Matrix Insight Limited (registered in England and Wales under registration number 06000446); Matrix Evidence Limited (registered in England and Wales under registration number 07538753); Matrix Observations Limited (registered in England and Wales under registration number 05710927); and Matrix Knowledge Group International Inc. (registered in Maryland, USA under registration number D12395794).

**Disclaimer** In keeping with our values of integrity and excellence, Matrix has taken reasonable professional care in the preparation of this document. Although Matrix has made reasonable efforts, we cannot guarantee absolute accuracy or completeness of information/data submitted, nor do we accept responsibility for recommendations that may have been omitted due to particular or exceptional conditions and circumstances.

**Confidentiality** This document contains information which is proprietary to Matrix and may not be disclosed to third parties without prior agreement. Except where permitted under the provisions of confidentiality above, this document may not be reproduced, retained or stored beyond the period of validity, or transmitted in whole, or in part, without Matrix's prior, written permission.

© TMKG Ltd, 2012

Any enquiries about this report should be directed to [enquiries@matrixknowledge.com](mailto:enquiries@matrixknowledge.com)

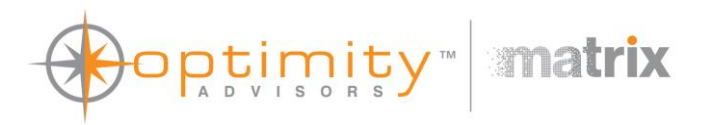

# **Contents**

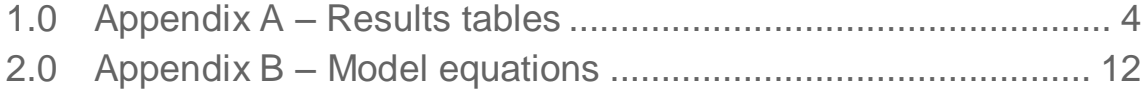

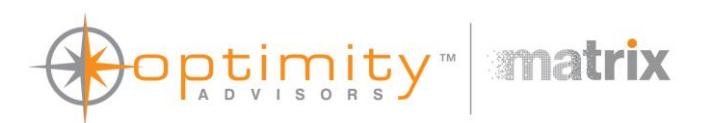

# 1.0 Appendix A – Results tables

<span id="page-3-0"></span>This section contains the tables of results used to create the charts shown in the results of the main report. Approximate baseline positions are indicated by bolded and asterisked values in the tables. The inter quartile range (IQR) of outputs measured as averages are presented here as well. Patients who LWBS and deaths are measured at the end of the simulation so there are no IQRs associated with these outputs.

The results presented in each table are coloured according to percentiles. Numbers at or above the  $75<sup>th</sup>$ percentile are green, numbers at or below the 25<sup>th</sup> percentile are red. The direction of travel is incorporated so that better results are always shown in green. These are not intended to show the ideal or target numbers, but to help highlight trends in the tables.

# Staff numbers and staff skill mix

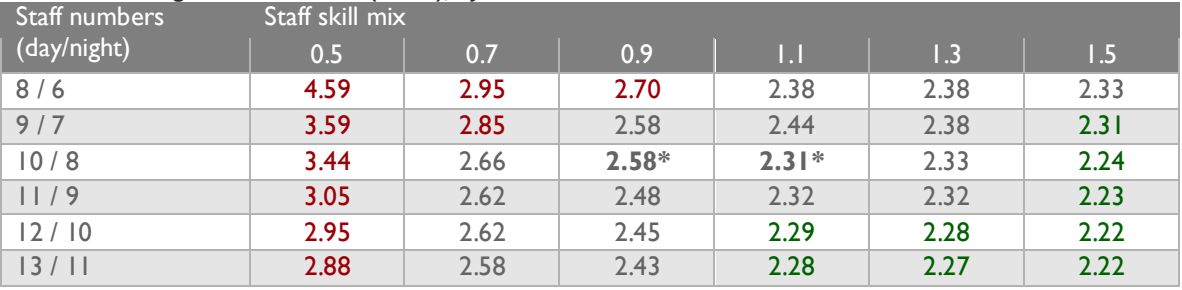

**Table 1 – Average duration in A&E (hours), by staff numbers and staff skill mix.**

### **Table 2 – Average duration in A&E IQR (hours), by staff numbers and staff skill mix.**

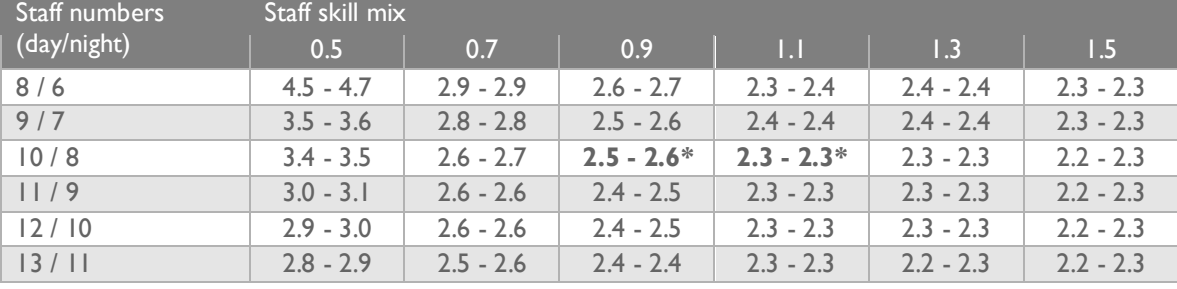

#### **Table 3 – Average time to assessment (hours), by staff numbers and staff skill mix.**

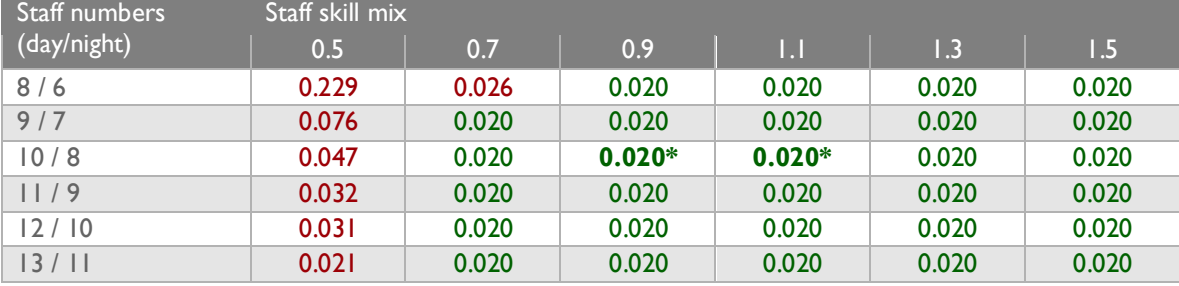

#### **Table 4 – Average time to assessment IQR (hours), by staff numbers and staff skill mix.**

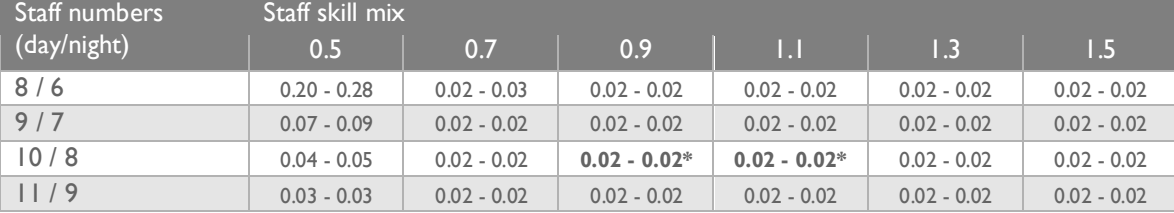

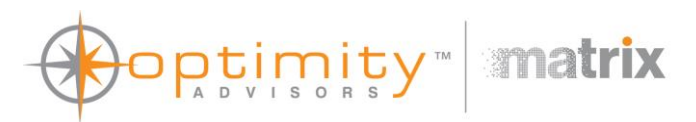

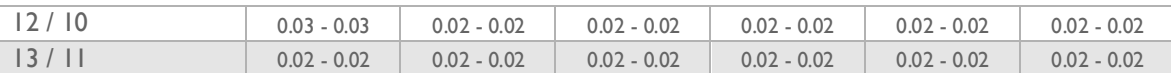

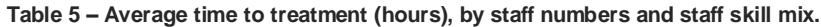

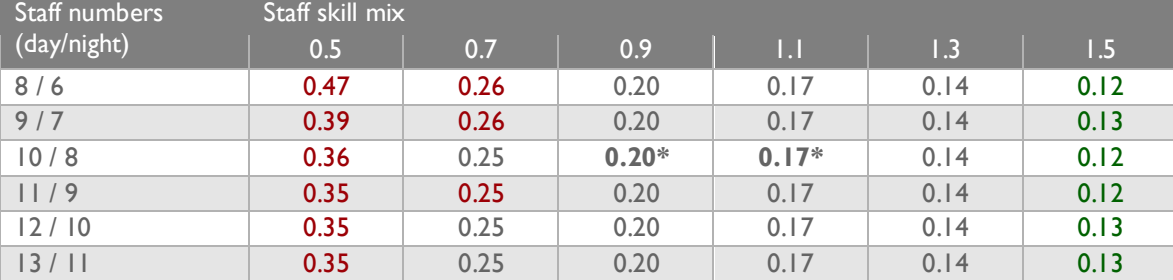

#### **Table 6 – Average time to treatment IQR (hours), by staff numbers and staff skill mix.**

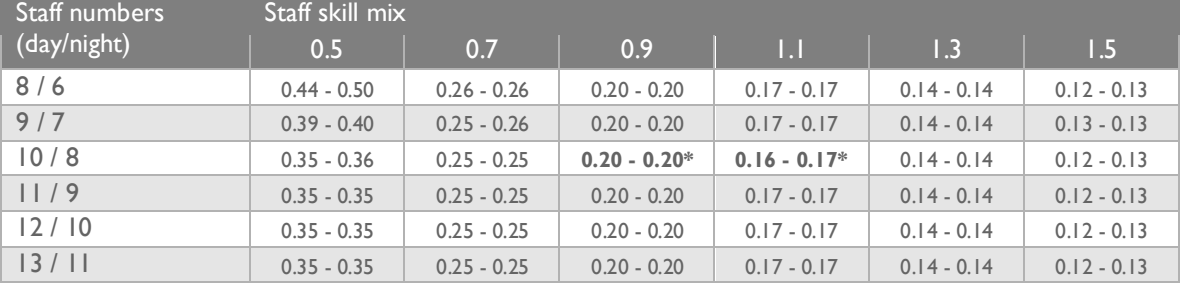

#### **Table 7 – Average number of patients per staff, by staff number and skill mix.**

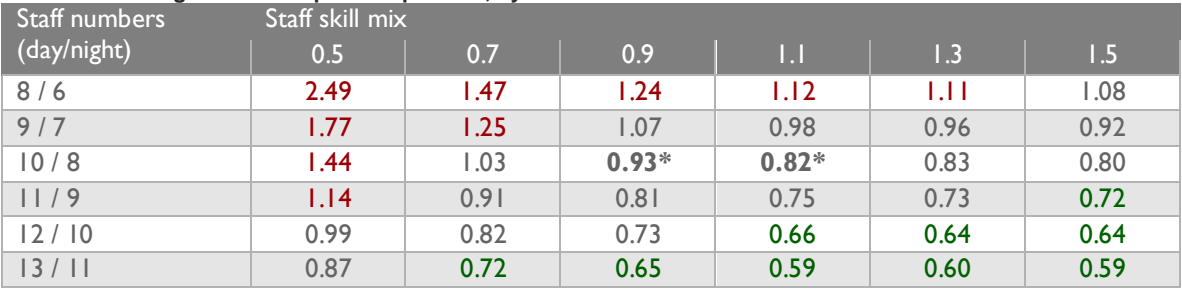

# **Table 8 – Average number of patients per staff IQR, by staff number and skill mix.**

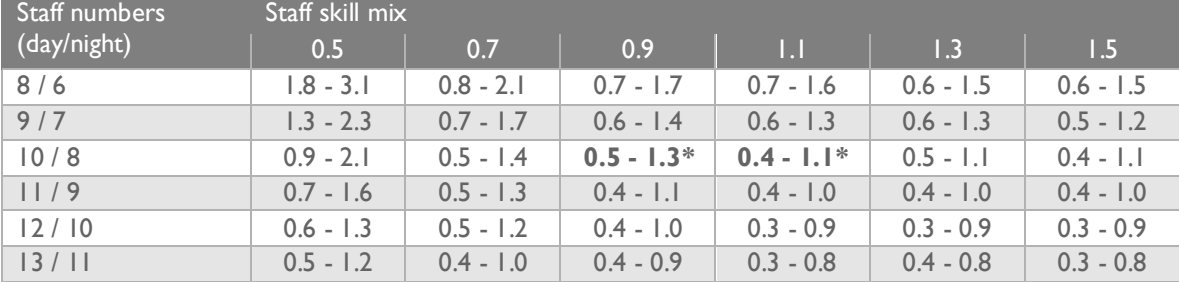

#### **Table 9 – Average occupancy, by staff number and skill mix.**

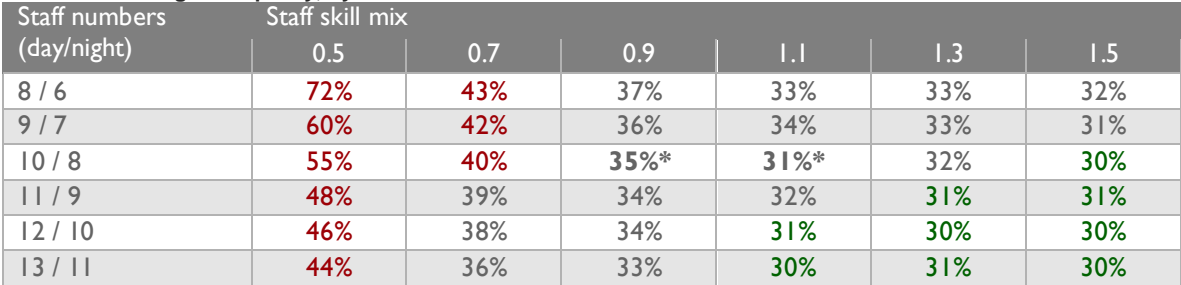

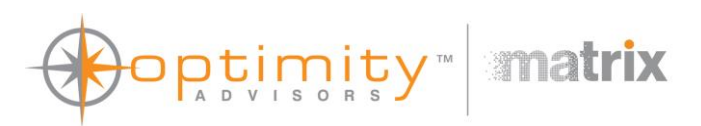

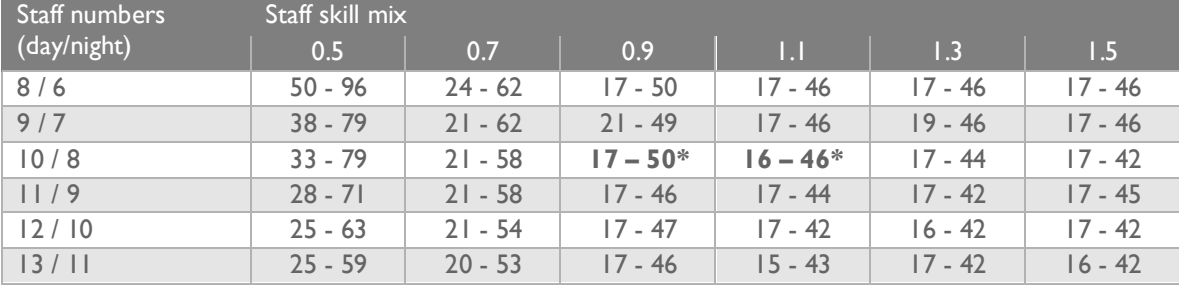

#### **Table 10 – Average occupancy IQR, by staff number and skill mix.**

**Table 11 – Proportion of patients that die in the department, by staff number and skill mix.**

| Staff numbers | Staff skill mix  |       |       |       |                  |                  |  |  |  |
|---------------|------------------|-------|-------|-------|------------------|------------------|--|--|--|
| (day/night)   | 0.5 <sub>l</sub> | 0.7   | 0.9   | M     | $\overline{1.3}$ | $\overline{1.5}$ |  |  |  |
| 8/6           | 0.69%            | 0.47% | 0.42% | 0.69% | 0.54%            | 0.80%            |  |  |  |
| 9/7           | 0.47%            | 0.79% | 0.67% | 0.45% | 0.76%            | 0.84%            |  |  |  |
| 10/8          | 0.58%            | 0.77% | 0.78% | 0.91% | 0.74%            | 0.90%            |  |  |  |
| 11/9          | 0.76%            | 0.94% | 0.94% | 0.81% | 0.84%            | 0.77%            |  |  |  |
| 12/10         | 0.68%            | 0.63% | 0.80% | 0.77% | 0.59%            | 0.76%            |  |  |  |
| 13/11         | 0.58%            | 0.67% | 1.02% | 0.80% | 0.64%            | 0.66%            |  |  |  |

**Table 12 – Proportion of patients leave without being seen, by staff number and skill mix.**

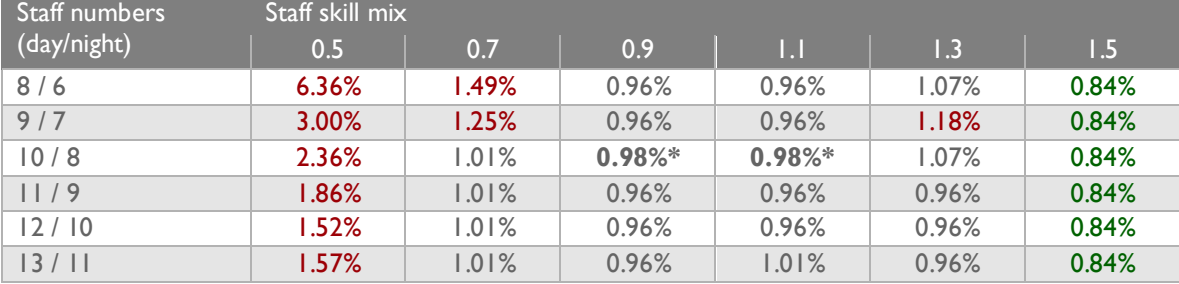

# Attendance volume and staff skill mix

**Table 13 – Average duration in A&E (hours), by attendance volume and staff skill mix.**

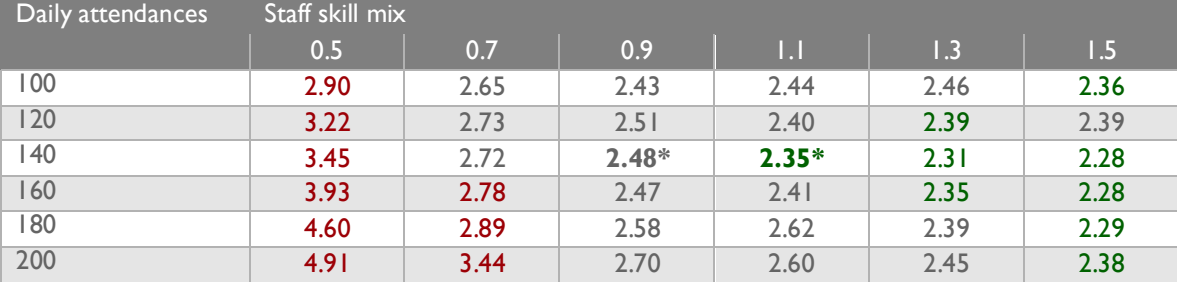

# **Table 14 – Average duration in A&E IQR (hours), by attendance volume and staff skill mix.**

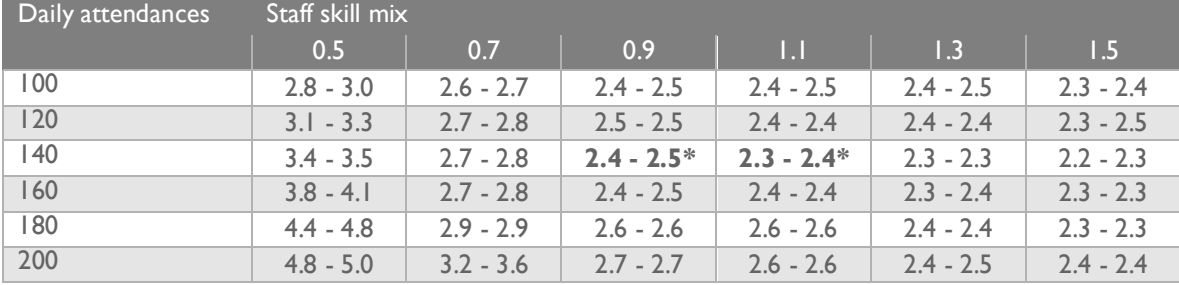

**Table 15 – Average time to assessment (hours), by attendance volume and staff skill mix.** Daily attendances Staff skill mix

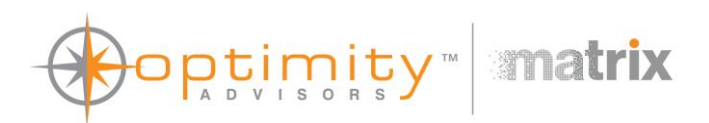

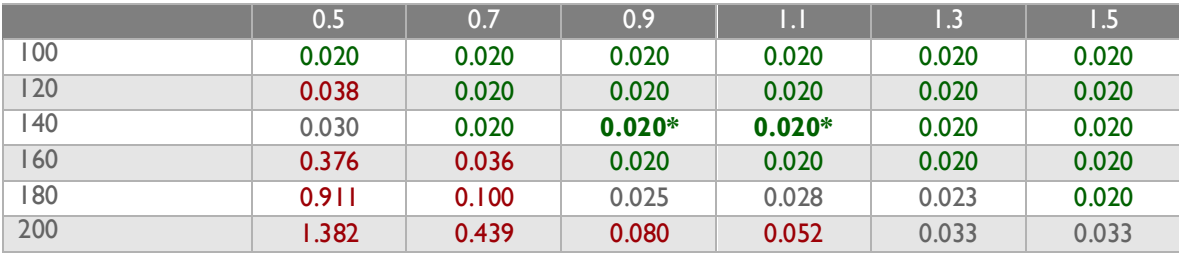

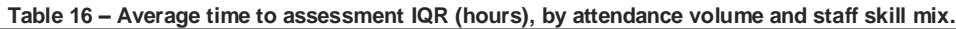

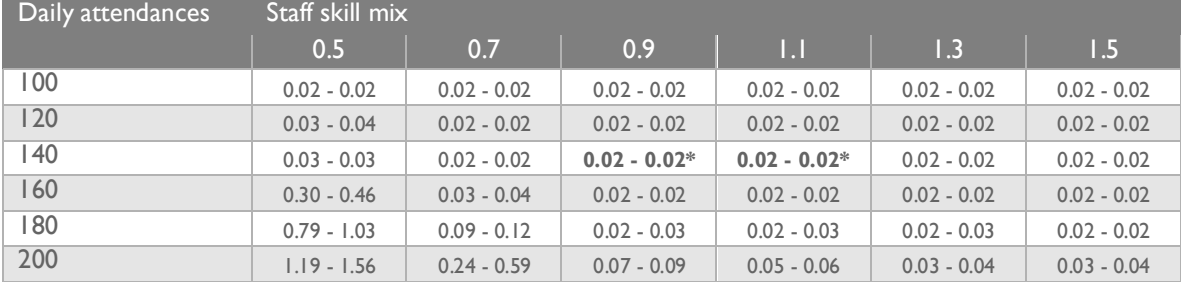

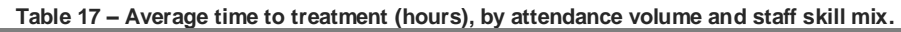

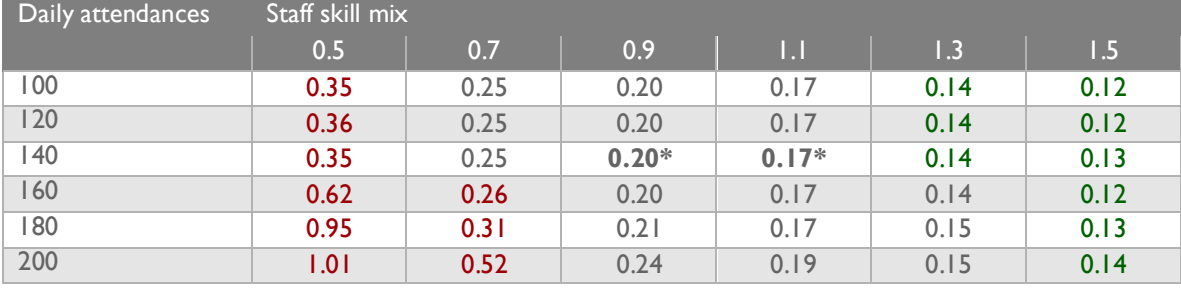

## **Table 18 – Average time to treatment IQR (hours), by attendance volume and staff skill mix.**

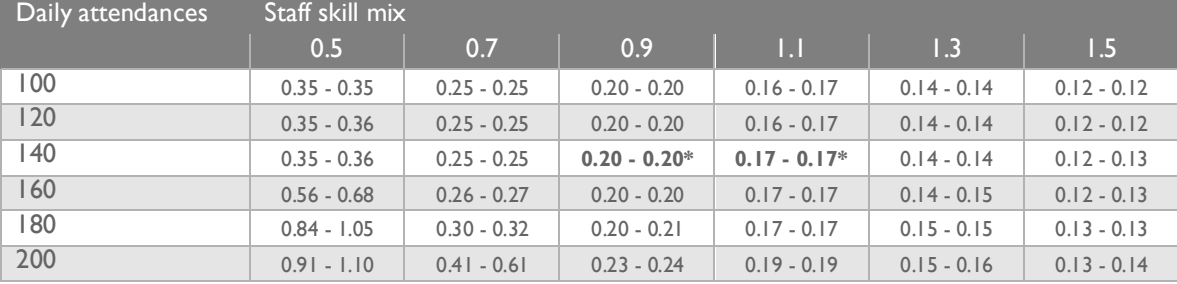

#### **Table 19 – Average patients per staff, by attendance volume and staff skill mix.**

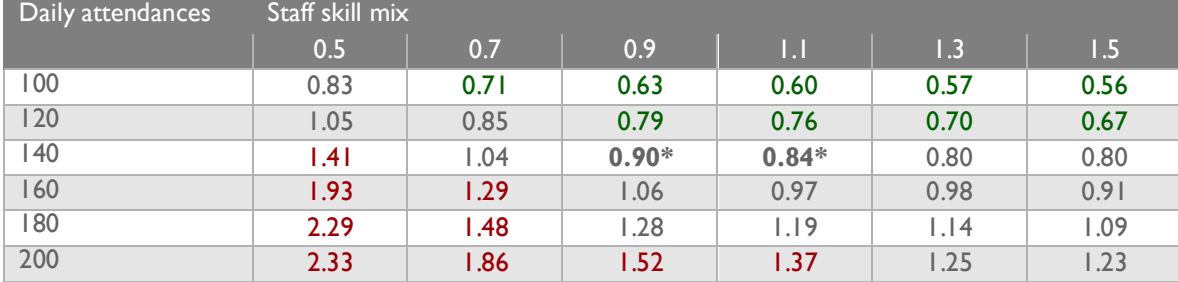

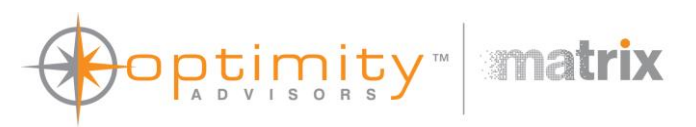

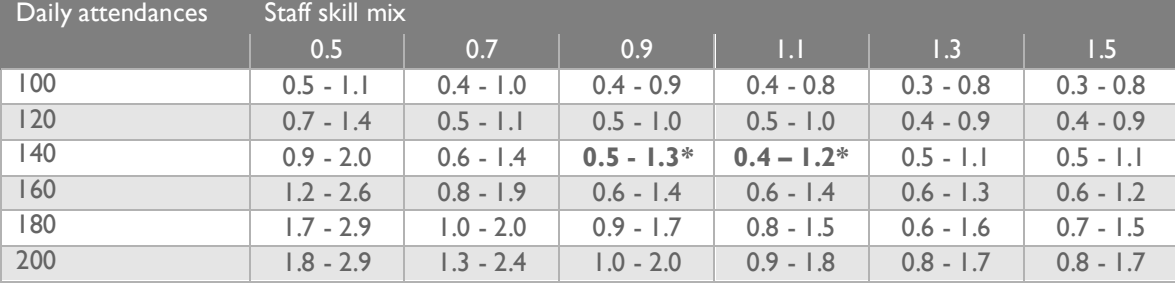

## **Table 20 – Average patients per staff IQR, by attendance volume and staff skill mix.**

**Table 21 – Average occupancy, by attendance volume and staff skill mix.**

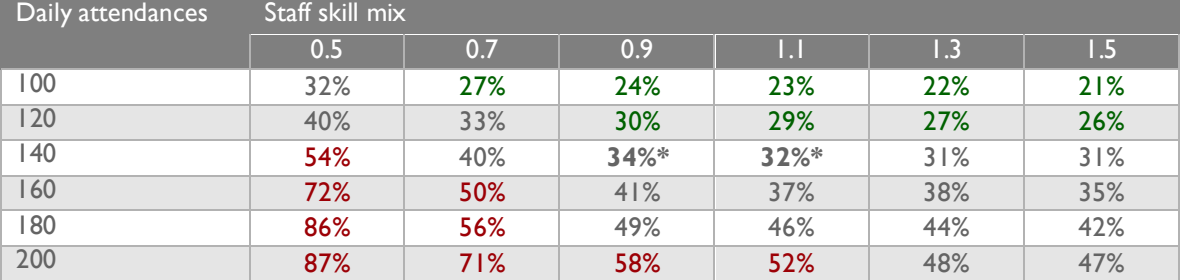

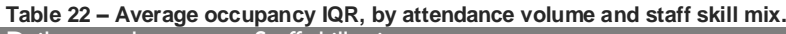

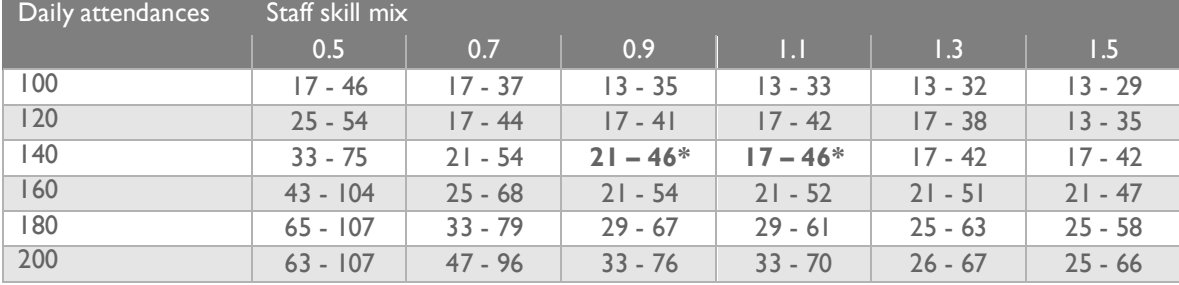

#### **Table 23 – Proportion of patients that die in the department, by attendance volume and staff skill mix.**

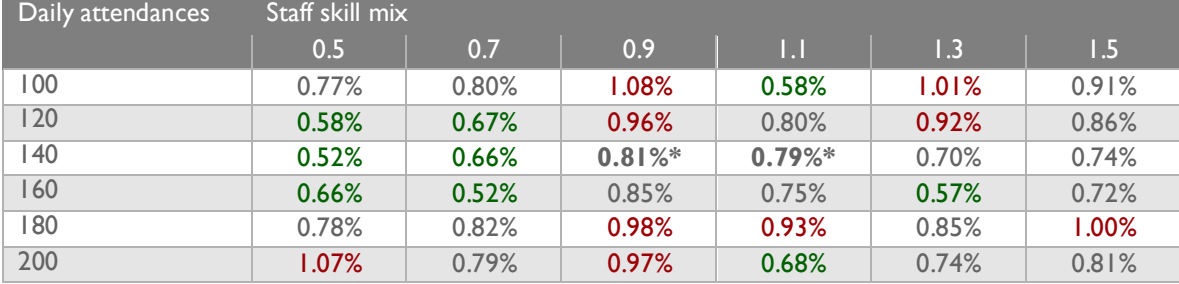

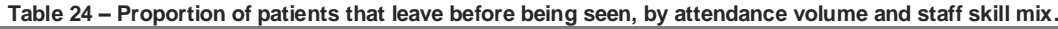

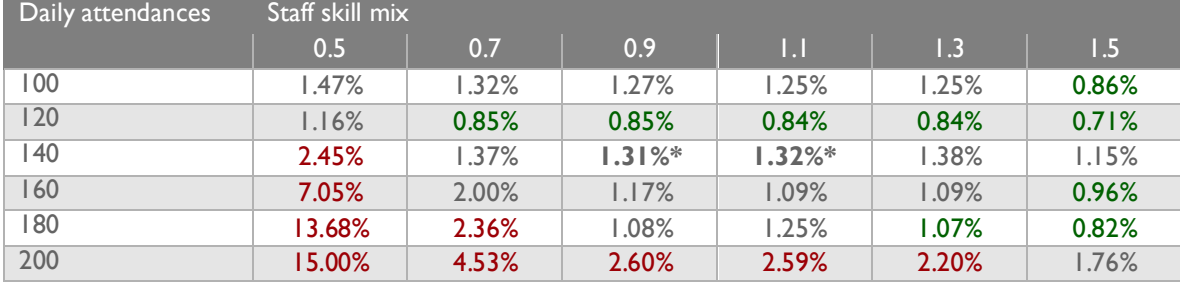

# optimity matrix

# Attendance volume and staff numbers

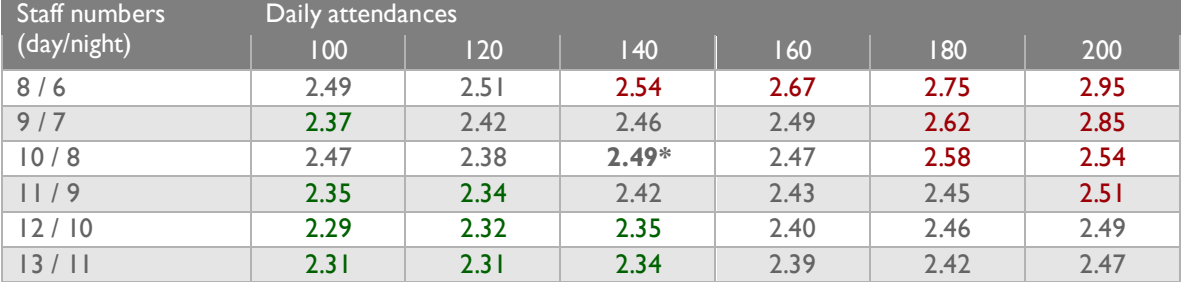

#### **Table 25 – Average duration in A&E (hours), by attendance volume and staff number.**

**Table 26 – Average duration in A&E IQR (hours), by attendance volume and staff number.**

| Staff numbers | Daily attendances |             |              |             |             |             |  |  |
|---------------|-------------------|-------------|--------------|-------------|-------------|-------------|--|--|
| (day/night)   | 100               | 120         | 140          | 160         | 180         | 200         |  |  |
| 8/6           | $2.4 - 2.6$       | $2.5 - 2.5$ | $2.5 - 2.5$  | $2.6 - 2.7$ | $2.7 - 2.8$ | $2.9 - 3.0$ |  |  |
| 9/7           | $2.3 - 2.4$       | $2.4 - 2.4$ | $2.4 - 2.5$  | $2.5 - 2.5$ | $2.6 - 2.6$ | $2.8 - 2.9$ |  |  |
| 10/8          | $2.4 - 2.5$       | $2.4 - 2.4$ | $2.5 - 2.5*$ | $2.5 - 2.5$ | $2.6 - 2.6$ | $2.5 - 2.6$ |  |  |
| 11/9          | $2.3 - 2.4$       | $2.3 - 2.3$ | $2.4 - 2.4$  | $2.4 - 2.4$ | $2.4 - 2.5$ | $2.5 - 2.5$ |  |  |
| 12/10         | $2.3 - 2.3$       | $2.3 - 2.3$ | $2.3 - 2.4$  | $2.4 - 2.4$ | $2.5 - 2.5$ | $2.5 - 2.5$ |  |  |
| 13/11         | $2.3 - 2.4$       | $2.3 - 2.3$ | $2.3 - 2.4$  | $2.4 - 2.4$ | $2.4 - 2.4$ | $2.4 - 2.5$ |  |  |

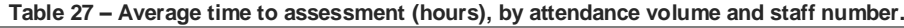

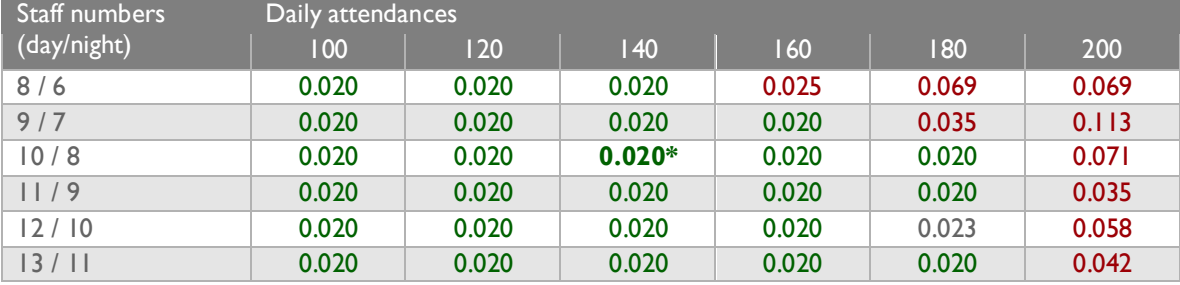

#### **Table 28 – Average time to assessment IQR (hours), by attendance volume and staff number.**

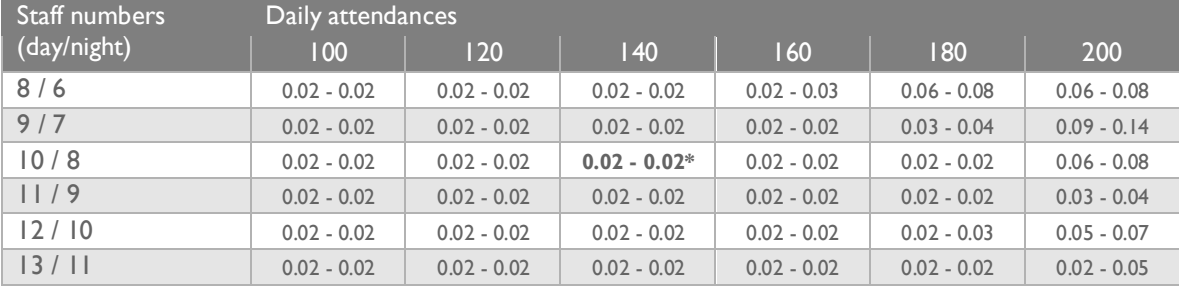

#### **Table 29 – Average time to treatment (hours), by attendance volume and staff number.**

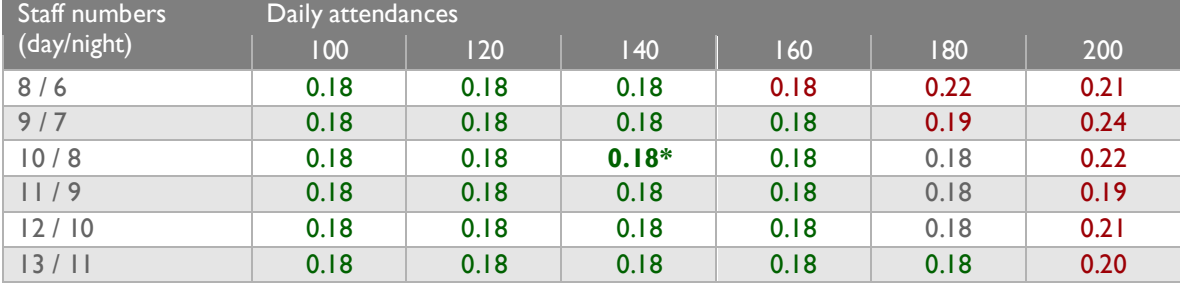

**Table 30 – Average time to assessment IQR (hours), by attendance volume and staff number.** Daily attendances

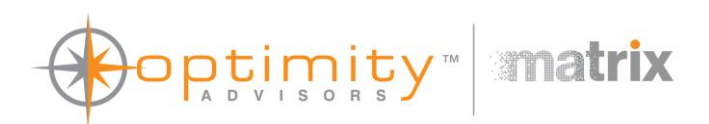

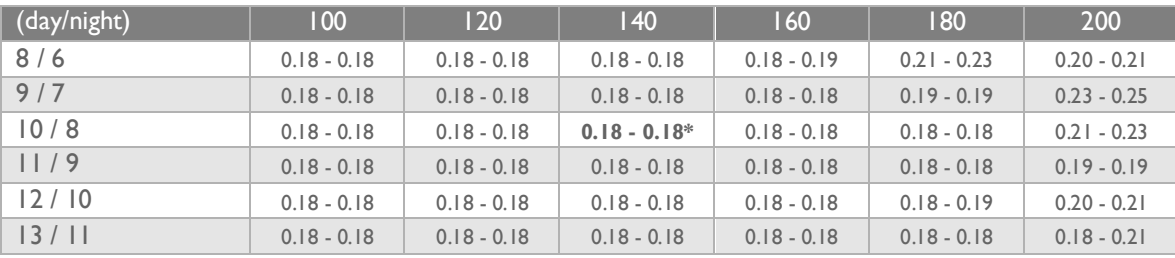

### **Table 31 – Average patients per staff, by attendance volume and staff number.**

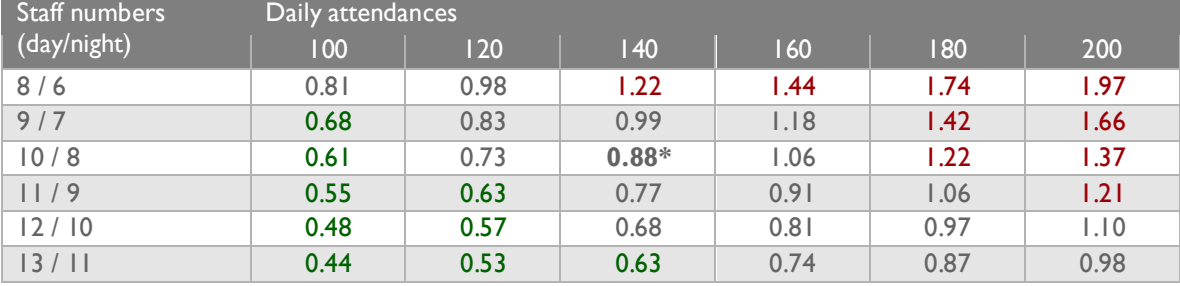

#### **Table 32 – Average patients per staff IQR, by attendance volume and staff number.**

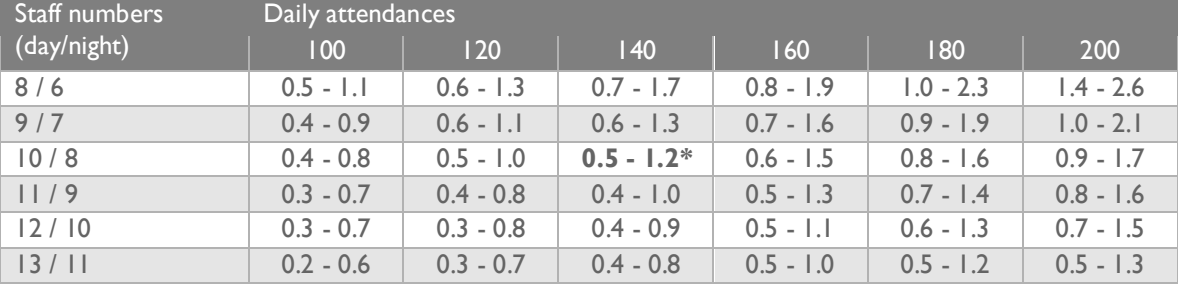

#### **Table 33 – Average occupancy, by attendance volume and staff number.**

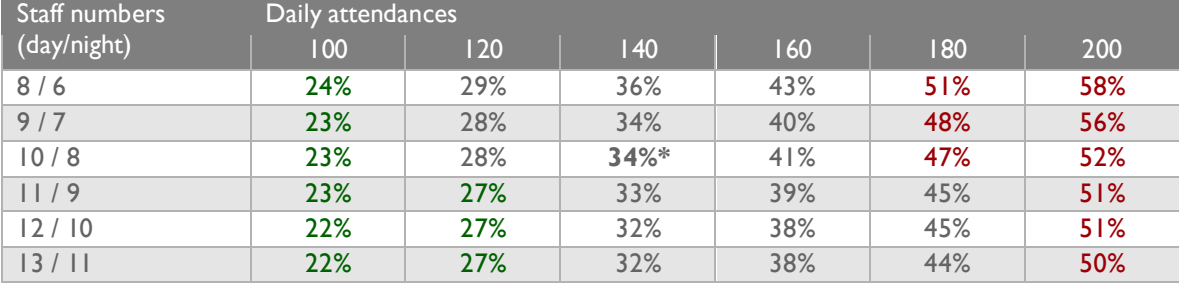

#### **Table 34 – Average occupancy IQR, by attendance volume and staff number.**

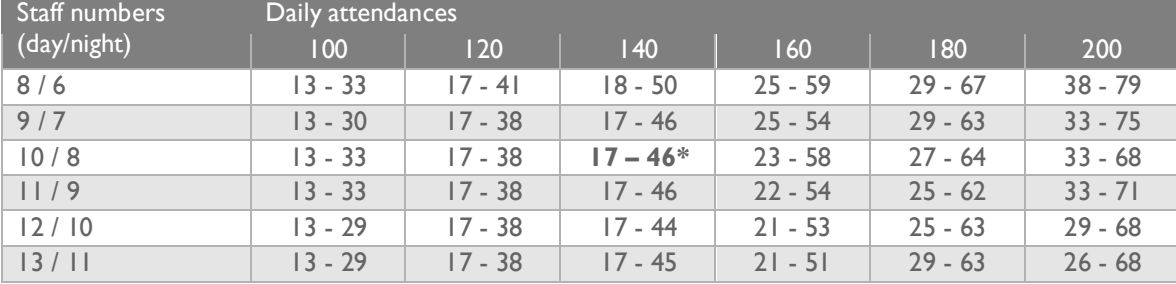

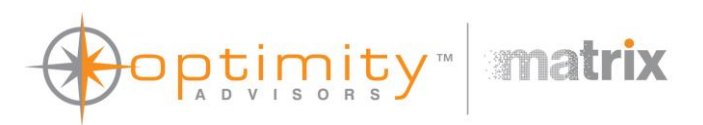

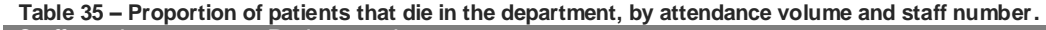

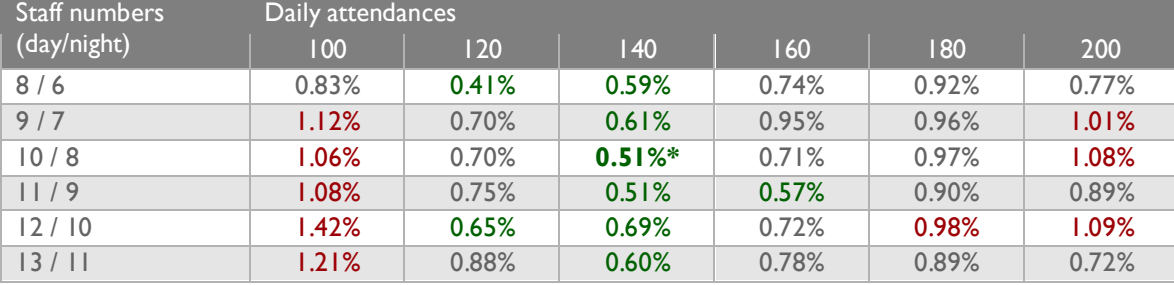

**Table 36 – Proportion of patients that leave without being seen, by attendance volume and staff number.**

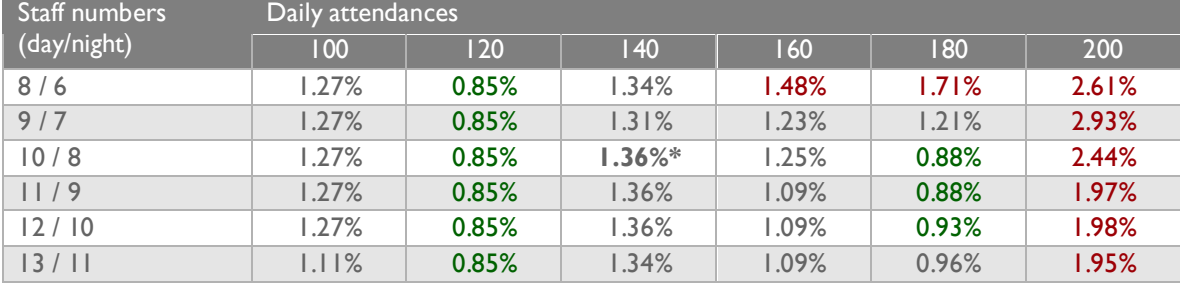

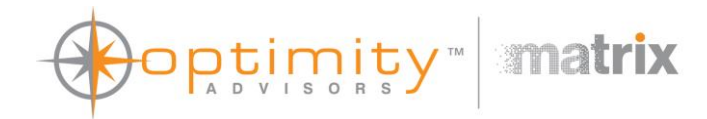

# 2.0 Appendix B – Model equations

These are the equations that the iThink software automatically generated. They can be found in the "Equation" tab in the model. The order in which the sections is displayed has been modified slightly to be more intuitive. These were taken from the deterministic version of the model. The random functions and distributions included an additional parameter that defines the seed.

## { VERSION 9.1.3 }

## { TIME SPECS }

STARTTIME=1 STOPTIME=336 DT=0.015625 INTEGRATION=EULER RUNMODE=CYCLETIME PAUSEINTERVAL=INF

## <span id="page-11-0"></span>{ ARRAY DIMENSIONS }

- : c acuity\_dist\_em[Acuity]
- : l Treatment[Acuity]
- : f Attendance\_rate[Acuity]
- : f Admission\_rate[Acuity]
- : f Treatment\_rate[Acuity]
- : c acuity\_dist\_nem[Acuity]
- : c pAdmission[Acuity]
- : c Avg\_treat\_time[Acuity]
- : c Staff[Staff\_Type]
- : c Actual\_attendances[Acuity]

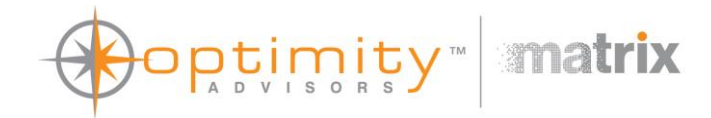

: s Waiting for admission[Acuity]

: f Ward\_transfer\_rate[Acuity]

: s Waiting[Acuity]

- : c Assessment\_status[Acuity]
- : c Avg\_treatment\_time[Acuity]
- : c Baseline\_treatment\_time[Acuity]

: l Assessment[Acuity]

: f Entering\_assessment[Acuity]

: f Assessment\_rate[Acuity]

: c Adj\_assessment\_duration[Acuity]

: f Early\_discharge[Acuity]

: c pEarly\_discharge[Acuity]

: f Leaving waiting room[Acuity]

: c pLWBS[Acuity]

: c Avg\_time\_to\_tret[Acuity]

: f Waiting\_deaths[Acuity]

: f Treatment\_deaths[Acuity]

: c pDeath[Acuity]

- : f Emergency\_rate[Acuity]
- : c Emergency\_attendances[Acuity]

: c Non\_emergency\_attendances[Acuity]

: c wt\_avg\_time\_to\_treat1[Acuity]

: c Day\_nursing\_staff[Staff\_Type]

: c Night\_nursing\_staff[Staff\_Type]

: c Staff\_skill[Staff\_Type]

: c wt\_avg\_time\_to\_assess1[Acuity]

: f cpAssessment\_Rate[Acuity]

: s cumTreatment[Acuity]

: f cpEntering\_Assessment[Acuity]

: s cumAssessment[Acuity]

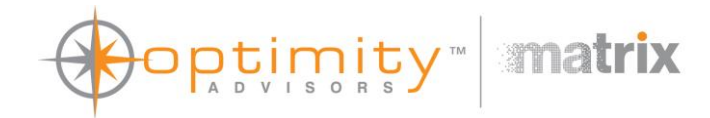

: c Avg\_time\_to\_assessment[Acuity]

# { SUBSCRIPT NAMES }

Staff Type=Band 2,Band 3,Band 4,Band 5,Band 6,Band 7 Acuity=1,2,3,4,5

## { INITIALIZATION EQUATIONS }

```
: c Productivity_scalor = 1.35
: |T| Treatment[|I|] = 0
       TRANSIT TIME = varies
       INFLOW LIMIT = INF
       CAPACITY = INF
: l Treatment[2] = 0
       TRANSIT TIME = varies
       INFLOW LIMIT = INF
       CAPACITY = INF
: l Treatment[3] = 0
       TRANSIT TIME = varies
       INFLOW LIMIT = INF
       CAPACITY = INF
: l Treatment[4] = 0
       TRANSIT TIME = varies INFLOW LIMIT = INF
       CAPACITY = INF
: l Treatment[5] = 0
       TRANSIT TIME = varies
       INFLOW LIMIT = INF
       CAPACITY = INF
```
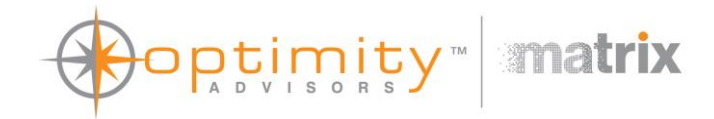

```
: s Waiting for admission[1] = 0: s Waiting for admission[2] = 0: s Waiting_for_admission[3] = 0: s Waiting for admission[4] = 0: s Waiting_for_admission[5] = 0
: l Assessment[1] = 0
       TRANSIT TIME = varies
       INFLOW LIMIT = INF
       CAPACITY = INF
: l Assessment[2] = 0
       TRANSIT TIME = varies
       INFLOW LIMIT = INF
       CAPACITY = INF
: l Assessment[3] = 0
       TRANSIT TIME = varies
       INFLOW LIMIT = INF
       CAPACITY = INF
: l Assessment[4] = 0
       TRANSIT TIME = varies
       INFLOW LIMIT = INF
       CAPACITY = INF
: l Assessment[5] = 0TRANSIT TIME = varies
       INFLOW LIMIT = INF
       CAPACITY = INF
: s Discharge hold = 0
: I Home = 0
       TRANSIT TIME = 0.015625INFLOW LIMIT = INF
       CAPACITY = INF
```
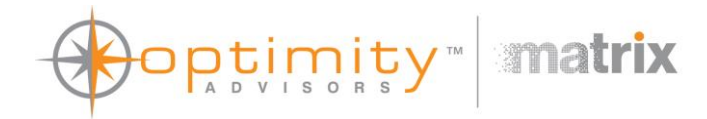

```
: l Other = 0
        TRANSIT TIME = 0.015625INFLOW LIMIT = INF
        CAPACITY = INF
: l Transfer = 0
        TRANSIT TIME = 0.015625INFLOW LIMIT = INF
        CAPACITY = INF
: c Total_patients_in_dept = ARRAYSUM(Treatment[*]) + ARRAYSUM(Waiting_for_admission[*]) + ARRAYSUM(Assessment[*]) + Discharge_hold + Home + Other
+ Transfer
: c Staff sens = 0: c Night_shift = GRAPH(COUNTER(0,24))
(0, 1), (1, 1), (2, 1), (3, 1), (4, 1), (5, 1), (6, 1), (7, 1), (8, 0), (9, 0), (10, 0), (11, 0), (12, 0), (13, 0), (14, 0), (15, 0), (16, 0), (17, 0), (18, 0), (19, 0), (20, 1), (21, 1), (22, 1), (23, 1)(23, 1): c Night_nursing_staff[Band_2] = 0
: c Day nursing staff[Band 2] = 0
: c Staff count night = 8: c Staff count day = 10: c Staff[Band 2] = IF Staff sens = 0 THEN
IF Night_shift = 1 THEN Night_nursing_staff[Band_2] ELSE Day_nursing_staff[Band_2]
ELSE IF Night_shift = 1 THEN Staff_count_night/6 ELSE Staff_count_day/6
: c Night_nursing_staff[Band_3] = 0
: c Day nursing staff[Band 3] = 0
: c Staff[Band_3] = IF Staff_sens = 0 THEN
IF Night_shift = 1 THEN Night_nursing_staff[Band_3] ELSE Day_nursing_staff[Band_3]
ELSE IF Night_shift = 1 THEN Staff_count_night/6 ELSE Staff_count_day/6
: c Night_nursing_staff[Band_4] = 0
: c Day nursing staff[Band 4] = 0
: c Staff[Band 4] = IF Staff sens = 0 THEN
IF Night_shift = 1 THEN Night_nursing_staff[Band_4] ELSE Day_nursing_staff[Band_4]
```
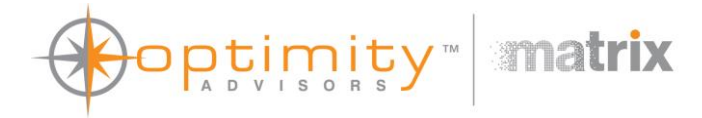

```
ELSE IF Night_shift = 1 THEN Staff_count_night/6 ELSE Staff_count_day/6
: c Night_nursing_staff[Band_5] = 0
: c Day nursing staff[Band 5] = 0
: c Staff[Band 5] = IF Staff sens = 0 THEN
IF Night_shift = 1 THEN Night_nursing_staff[Band_5] ELSE Day_nursing_staff[Band_5]
ELSE IF Night_shift = 1 THEN Staff_count_night/6 ELSE Staff_count_day/6
: c Night_nursing_staff[Band_6] = 0
: c Day_nursing_staff[Band_6] = 0
: c Staff[Band 6] = IF Staff sens = 0 THEN
IF Night_shift = 1 THEN Night_nursing_staff[Band_6] ELSE Day_nursing_staff[Band_6]
ELSE IF Night_shift = 1 THEN Staff_count_night/6 ELSE Staff_count_day/6
: c Night_nursing_staff[Band_7] = 0
: c Day nursing staff[Band 7 = 0: c Staff[Band 7] = IF Staff sens = 0 THEN
IF Night_shift = 1 THEN Night_nursing_staff[Band_7] ELSE Day_nursing_staff[Band_7]
ELSE IF Night_shift = 1 THEN Staff_count_night/6 ELSE Staff_count_day/6
: c Skill_mix_night_sens = 1
: c Skill_mix_day_sens = 1
: c Staff_skill[Band_2] = 0.64: c Staff_skill[Band_3] = 0.73: c Staff_skill[Band_4] = 0.84: c Staff_skill[Band_5] = 1
: c Staff_skill[Band_6] = 1.22: c Staff_skill[Band_7] = 1.45
: c Skill_mix = IF Staff_sens = 1 THEN
IF Night_shift = 1 THEN Skill_mix_night_sens ELSE Skill_mix_day_sens
ELSE 
((Staff[Band 2]*Staff skill[Band 2]) +
(Staff[Band 3]*Staff skill[Band 3]) +
(Staff[Band 4]*Staff skill[Band 4]) +
```
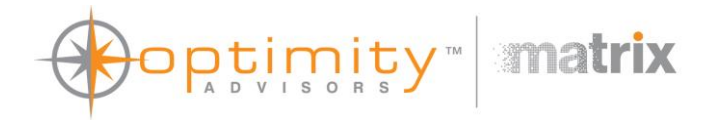

(Staff[Band  $5$ ]\*Staff skill[Band  $5$ ]) + (Staff[Band  $6$ ]\*Staff skill[Band  $6$ ]) + (Staff[Band\_7]\*Staff\_skill[Band\_7])) / ARRAYSUM(Staff[\*]) : c staff ratio = IF Total patients in dept = 0 THEN 0 ELSE (ARRAYSUM(Staff[\*]) \* Skill mix)/Total patients in dept : c Baseline patients per staff = 1.5 : c prod\_ratio = IF staff\_ratio = 0 THEN 0 ELSE (1/Baseline\_patients\_per\_staff)/staff\_ratio : c treat\_adjustment = Productivity\_scalor^(prod\_ratio-1) : c Baseline\_assessment\_duration = 1/6 : c Adj\_assessment\_duration[1] = Baseline\_assessment\_duration / Skill\_mix : c Adj\_assessment\_duration[2] = Baseline\_assessment\_duration / Skill\_mix : c Adj\_assessment\_duration[3] = Baseline\_assessment\_duration / Skill\_mix : c Adj\_assessment\_duration[4] = Baseline\_assessment\_duration / Skill\_mix : c Adj\_assessment\_duration[5] = Baseline\_assessment\_duration / Skill\_mix : c Baseline\_treatment\_time[1] = 0.8 : c Avg\_treatment\_time[1] = Baseline\_treatment\_time[1] \* treat\_adjustment : c Baseline treatment time[2] = 0.98 : c Avg\_treatment\_time[2] = Baseline\_treatment\_time[2] \* treat\_adjustment : c Baseline treatment  $time[3] = 1.72$ : c Avg\_treatment\_time[3] = Baseline\_treatment\_time[3] \* treat\_adjustment : c Baseline treatment  $time[4] = 2.26$ : c Avg\_treatment\_time[4] = Baseline\_treatment\_time[4]  $*$  treat\_adjustment : c Baseline treatment time[5] =  $2.4$ : c Avg\_treatment\_time[5] = Baseline\_treatment\_time[5]  $*$  treat\_adjustment : s Redirected\_away = 0 : s No\_treatment = 0 :  $s$  Deaths =  $0$ : s Admitted  $= 0$ : s Waiting[ $1$ ] = 0 : s Waiting[ $2$ ] = 0 : s Waiting[ $3$ ] = 0

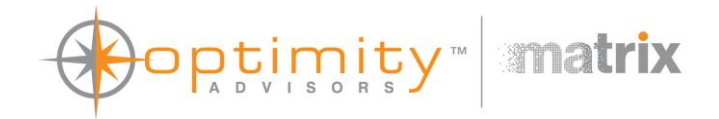

- : s Waiting $[4] = 0$ : s Waiting $[5] = 0$ : s Discharges = 0 : s Dischg exit = 0 : s Adm  $exit = 0$ : s no tret exit  $= 0$  $: s$  LWBS = 0 : s cumTreatment[1] = 0 : s cumTreatment[2] = 0 : s  $cumTreatment[3] = 0$ : s cumTreatment[4] = 0 : s cumTreatment[5] = 0 : s cumAssessment[1] = 0 : s cumAssessment[2] = 0 : s cumAssessment[3] = 0 : s cumAssessment[4] = 0 : s cumAssessment[5] = 0 : c Open\_wards = 0 DOCUMENT: A value of 1 will simulate the effect of wards being able to accept patients from A&E 24 hours a day rather than being on a day/night cycle. : c Ward\_cycle = GRAPH(COUNTER(0,24))  $(0, 1), (1, 1), (2, 1), (3, 1), (4, 0), (5, 0), (6, 0), (7, 0), (8, 0), (9, 0), (10, 0), (11, 1), (12, 1), (13, 1), (14, 1), (15, 1), (16, 1), (17, 1), (18, 1), (19, 1), (20, 1), (21, 1), (22, 1), (21, 1)$ (23, 1) : c WardStatus = IF Open\_wards = 1 THEN 1 ELSE Ward\_cycle : c Avg\_transfer\_time = 0.25 : c Department\_capacity = 24 : c available\_capacity = Department\_capacity - Total\_patients\_in\_dept : c Overfill\_waiting\_room = 0 : c Waiting\_room\_capacity = 20
- : c Available\_waiting\_room\_capacity = Waiting\_room\_capacity ARRAYSUM(Waiting[\*])
- : c Attendance distribution = GRAPH(COUNTER(0,24))

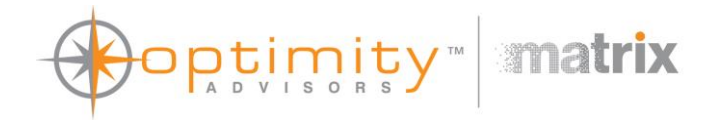

(0, 0.023), (1, 0.02), (2, 0.014), (3, 0.014), (4, 0.013), (5, 0.013), (6, 0.013), (7, 0.019), (8, 0.035), (9, 0.073), (10, 0.07), (11, 0.066), (12, 0.061), (13, 0.061), (14, 0.057), (15, 0.057), (16, 0.058), (17, 0.059), (18, 0.063), (19, 0.058), (20, 0.05), (21, 0.041), (22, 0.034), (23, 0.029) : c Daily\_attendances = 141 : c Total\_arrivals = Attendance\_distribution\*Daily\_attendances : c Emergency\_distribution = GRAPH(COUNTER(0,24)) (0, 0.48), (1, 0.53), (2, 0.55), (3, 0.55), (4, 0.55), (5, 0.54), (6, 0.46), (7, 0.32), (8, 0.25), (9, 0.21), (10, 0.22), (11, 0.23), (12, 0.24), (13, 0.25), (14, 0.26), (15, 0.27), (16, 0.26), (17, 0.26), (18, 0.24), (19, 0.24), (20, 0.28), (21, 0.31), (22, 0.36), (23, 0.42) : c acuity\_dist\_nem[ $1$ ] = 0.029 : c Non\_emergency\_attendances[1] = POISSON(Total\_arrivals\*(1-Emergency\_distribution)\*acuity\_dist\_nem[1], 1) : c acuity dist  $nem[2] = 0.596$ : c Non\_emergency\_attendances[2] = POISSON(Total\_arrivals\*(1-Emergency\_distribution)\*acuity\_dist\_nem[2], 1) : c acuity dist  $nem[3] = 0.342$ : c Non\_emergency\_attendances[3] = POISSON(Total\_arrivals\*(1-Emergency\_distribution)\*acuity\_dist\_nem[3], 1) : c acuity dist nem[4] =  $0.027$ : c Non\_emergency\_attendances[4] = POISSON(Total\_arrivals\*(1-Emergency\_distribution)\*acuity\_dist\_nem[4], 1) : c acuity\_dist\_nem[5] =  $0.006$ : c Non\_emergency\_attendances[5] = POISSON(Total\_arrivals\*(1-Emergency\_distribution)\*acuity\_dist\_nem[5], 1) : c Actual attendances<sup>[1]</sup> = IF Overfill waiting room = 0 THEN MIN(Available waiting room capacity, Non emergency attendances<sup>[1]</sup>) ELSE Non emergency attendances<sup>[1]</sup> : c Actual attendances[2] = IF Overfill waiting room = 0 THEN MIN(Available waiting room capacity, Non emergency attendances[2]) ELSE Non emergency attendances<sup>[2]</sup> : c Actual attendances[3] = IF Overfill waiting room = 0 THEN MIN(Available waiting room capacity, Non emergency attendances[3]) ELSE Non emergency attendances<sup>[3]</sup> : c Actual\_attendances[4] = IF Overfill\_waiting\_room = 0 THEN MIN(Available\_waiting\_room\_capacity, Non\_emergency\_attendances[4]) ELSE Non emergency attendances<sup>[4]</sup> : c Actual attendances[5] = IF Overfill waiting room = 0 THEN MIN(Available waiting room capacity, Non emergency attendances[5]) ELSE Non emergency attendances<sup>[5]</sup> : c Patients redirected = ARRAYSUM(Non\_emergency\_attendances[\*]) - ARRAYSUM(Actual\_attendances[\*]) : f Overflow = PULSE(Patients\_redirected) : c pEarly discharge $[1] = 0.38$ 

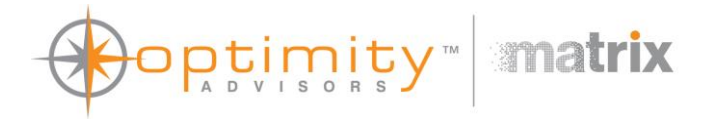

: f Early\_discharge[1] = LEAKAGE OUTFLOW

```
LEAKAGE FRACTION = IF RANDOM(0,1,7) <= pEarly_discharge[1] THEN 1 ELSE 0
        NO
-LEAK ZONE = 100%
: c pEarly discharge[2] = 0.259: f Early_discharge[2] = LEAKAGE OUTFLOW
       LEAKAGE FRACTION = IF RANDOM(0,1,7) <= pEarly_discharge[2] THEN 1 ELSE 0
        NO
-LEAK ZONE = 100%
: c pEarly_discharge[3] = 0.136
: f Early_discharge[3] = LEAKAGE OUTFLOW
       LEAKAGE FRACTION = IF RANDOM(0,1,7) <= pEarly_discharge[3] THEN 1 ELSE 0
        NO
-LEAK ZONE = 100%
: c pEarly discharge[4] = 0.1: f Early_discharge[4] = LEAKAGE OUTFLOW
       LEAKAGE FRACTION = IF RANDOM(0,1,7) \le pEarly discharge[4] THEN 1 ELSE 0
        NO
-LEAK ZONE = 100%
: c pEarly discharge[5] = 0.052: f Early_discharge[5] = LEAKAGE OUTFLOW
       LEAKAGE FRACTION = IF RANDOM(0,1,7) <= pEarly_discharge[5] THEN 1 ELSE 0
        NO
-LEAK ZONE = 100%
: f no tret exit_rate = No_treatment
       TIMESTAMPED
: c pDeath[1] = 0: f Attendance rate[1] = PULSE(Actual \text{ attendances}[1])TIMESTAMPED
: f Waiting_deaths[1] = IF RANDOM(0,1,4) <= pDeath[1] THEN PULSE(1) ELSE 0
: c pDeath[2] = 0: f Attendance_rate[2] = PULSE(Actual_attendances[2])
       TIMESTAMPED
: f Waiting deaths[2] = IF RANDOM(0,1,4) <= pDeath[2] THEN PULSE(1) ELSE 0
: c pDeath[3] = 0
```
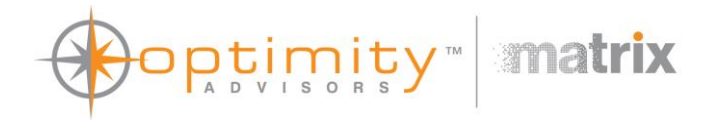

```
: f Attendance rate[3] = PULSE(Actual \text{ attendances}[3])TIMESTAMPED
: f Waiting_deaths[3] = IF RANDOM(0,1,4) <= pDeath[3] THEN PULSE(1) ELSE 0
: c pDeath[4] = 0.002: f Attendance rate[4] = PULSE(Actual attendances[4])
       TIMESTAMPED
: f Waiting deaths[4] = IF RANDOM(0,1,4) \leq pDeath[4] THEN PULSE(1) ELSE 0
: c pDeath[5] = 0.098
: f Attendance_rate[5] = PULSE(Actual_attendances[5])
       TIMESTAMPED
: f Waiting deaths[5] = IF RANDOM(0,1,4) <= pDeath[5] THEN PULSE(1) ELSE 0
: c pAdmission[1] = 0.062: f Admission_rate[1] = LEAKAGE OUTFLOW
       LEAKAGE FRACTION = IF RANDOM(0,1,8) <= pAdmission[1] THEN PULSE(1) ELSE 0
       NO-LEAK ZONE = 100%
: f Treatment_deaths[1] = IF RANDOM(0,1,5) <= pDeath[1] THEN PULSE(1) ELSE 0
: c pAdmission[2] = 0.134
: f Admission_rate[2] = LEAKAGE OUTFLOW
       LEAKAGE FRACTION = IF RANDOM(0,1,8) <= pAdmission[2] THEN PULSE(1) ELSE 0
       NO-LEAK ZONE = 100%
: f Treatment_deaths[2] = IF RANDOM(0,1,5) <= pDeath[2] THEN PULSE(1) ELSE 0
: c pAdmission[3] = 0.464
: f Admission_rate[3] = LEAKAGE OUTFLOW
       LEAKAGE FRACTION = IF RANDOM(0,1,8) <= pAdmission[3] THEN PULSE(1) ELSE 0
       NO-LEAK ZONE = 100%
: f Treatment_deaths[3] = IF RANDOM(0,1,5) <= pDeath[3] THEN PULSE(1) ELSE 0
: c pAdmission[4] = 0.745
: f Admission_rate[4] = LEAKAGE OUTFLOW
       LEAKAGE FRACTION = IF RANDOM(0,1,8) <= pAdmission[4] THEN PULSE(1) ELSE 0
       NO-LEAK 7ONF = 100%
```
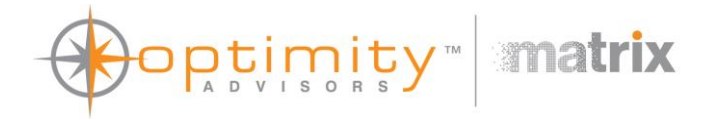

```
: f Treatment_deaths[4] = IF RANDOM(0,1,5) <= pDeath[4] THEN PULSE(1) ELSE 0
: c pAdmission[5] = 0.828
: f Admission_rate[5] = LEAKAGE OUTFLOW
       LEAKAGE FRACTION = IF RANDOM(0,1,8) \leq pAdmission[5] THEN PULSE(1) ELSE 0
       NO-LEAK ZONE = 100%
: f Treatment_deaths[5] = IF RANDOM(0,1,5) <= pDeath[5] THEN PULSE(1) ELSE 0
: f Ward_transfer_rate[1] = IF WardStatus > 0 THEN 1 / Avg_transfer_time ELSE 0
: f Ward_transfer_rate[2] = IF WardStatus > 0 THEN 1 / Avg_transfer_time ELSE 0
: f Ward_transfer_rate[3] = IF WardStatus > 0 THEN 1 / Avg_transfer_time ELSE 0
: f Ward_transfer_rate[4] = IF WardStatus > 0 THEN 1 / Avg_transfer_time ELSE 0
: f Ward_transfer_rate[5] = IF WardStatus > 0 THEN 1 / Avg_transfer_time ELSE 0
: f adm_exit_rate = Admitted
       TIMESTAMPED
: c discharge rnd =RANDOM(0, 1, 9): c pDisHome = 0.98
: f Treatment_rate[1] = CONVEYOR OUTFLOW
       TRANSIT TIME = EXPRND(Avg treatment time[1], 1): f Treatment_rate[2] = CONVEYOR OUTFLOW
       TRANSIT TIME = EXPRND(Avg_t) treatment time[2], 1): f Treatment_rate[3] = CONVEYOR OUTFLOW
       TRANSIT TIME = EXPRND(Avg_t) treatment time[3], 1)
: f Treatment_rate[4] = CONVEYOR OUTFLOW
       TRANSIT TIME = EXPRND(Avg treatment time[4], 1): f Treatment_rate[5] = CONVEYOR OUTFLOW
       TRANSIT TIME = EXPRND(Avg_t) treatment time[5], 1)
: f home_rate = IF discharge_rnd <= pDisHome THEN PULSE(1) ELSE 0
: c pDisTrans = 0.02: c pcumDisTrans = pDisHome + pDisTrans
: f transfer_rate = IF discharge_rnd > pDisHome AND discharge_rnd <= pcumDisTrans THEN PULSE(1) ELSE 0
: c pDisOther = 0
```
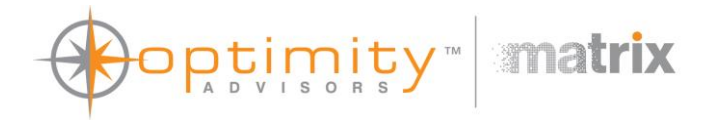

```
: c pcumDisOther = pcumDisTrans + pDisOther
```

```
: f other_rate = IF discharge_rnd > pcumDisTrans AND discharge_rnd <= pcumDisOther THEN PULSE(1) ELSE 0
: f Assessment_rate[1] = CONVEYOR OUTFLOW
        TRANSIT TIME = NORMAL(Adj_assessment_duration[1], 0.05, 6)
: c Avg_time_to_tret[1] = CTMEAN( Assessment_rate[1], 0, 1 )
: c pLWBS[1] = GRAPH(Avg_time_to_tret[1])
(0, 0.005), (1, 0.02), (2, 0.045), (3, 0.065), (4, 0.095), (5, 0.12), (6, 0.185), (7, 0.27), (8, 0.39), (9, 0.515), (10, 0.695)
: f Leaving_waiting_room[1] = IF RANDOM(0,1, 3) <= pLWBS[1] THEN PULSE(1) ELSE 0
: c Assessment_status[1] = IF ARRAYSUM(Staff[*]) <= ARRAYSUM(Assessment[*]) OR available_capacity <= 0 OR Waiting[2] + Waiting[3] + Waiting [4] + Waiting[5]
>= ARRAYSUM(Staff[*])
THEN 0
ELSE MIN(Waiting[1] - Waiting[2] - Waiting[3] - Waiting [4] - Waiting[5], ARRAYSUM(Staff[*]) - ARRAYSUM(Assessment[*]) - Waiting[2] - Waiting[3] - Waiting [4] -
Waiting[5])
: f Entering_assessment[1] = PULSE(Assessment_status[1])
: f Assessment_rate[2] = CONVEYOR OUTFLOW
        TRANSIT TIME = NORMAL(Adj_assessment_duration[2], 0.05, 6)
: c Avg_time_to_tret[2] = CTMEAN( Assessment_rate[2], 0 , 1 )
: c pLWBS[2] = GRAPH(Avg_time_to_tret[2])
(0, 0.005), (1, 0.02), (2, 0.045), (3, 0.065), (4, 0.095), (5, 0.12), (6, 0.185), (7, 0.27), (8, 0.39), (9, 0.515), (10, 0.695)
: f Leaving waiting room[2] = IF RANDOM(0,1, 3) <= pLWBS[2] THEN PULSE(1) ELSE 0
: c Assessment_status[2] = IF ARRAYSUM(Staff[*]) <= ARRAYSUM(Assessment[*]) OR available_capacity <= 0 OR Waiting[3] + Waiting [4] + Waiting[5] >=
ARRAYSUM(Staff[*])
THEN 0
ELSE MIN(Waiting[2] - Waiting[3] - Waiting [4] - Waiting[5], ARRAYSUM(Staff[*]) - ARRAYSUM(Assessment[*]) - Waiting[5] - Waiting [4] - Waiting[5])
: f Entering_assessment[2] = PULSE(Assessment_status[2])
: f Assessment_rate[3] = CONVEYOR OUTFLOW
        TRANSIT TIME = NORMAL(Adj_assessment_duration[3], 0.05, 6)
: c Avg_time_to_tret[3] = CTMEAN( Assessment_rate[3], 0, 1 )
: c pLWBS[3] = GRAPH(Avg_time_to_tret[3])
(0, 0.005), (1, 0.02), (2, 0.045), (3, 0.065), (4, 0.095), (5, 0.12), (6, 0.185), (7, 0.27), (8, 0.39), (9, 0.515), (10, 0.695)
```
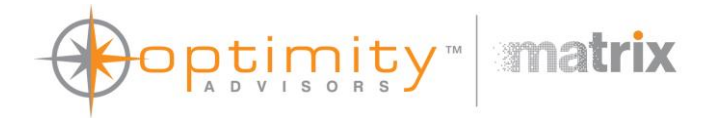

```
: f Leaving waiting room[3] = IF RANDOM(0,1, 3) <= pLWBS[3] THEN PULSE(1) ELSE 0
: c Assessment_status[3] = IF ARRAYSUM(Staff[*]) <= ARRAYSUM(Assessment[*]) OR available_capacity <= 0 OR Waiting [4] + Waiting[5] >= ARRAYSUM(Staff[*])
THEN 0
ELSE MIN(Waiting[3] - Waiting [4] - Waiting[5], ARRAYSUM(Staff[*]) - ARRAYSUM(Assessment[*]) - Waiting [4] - Waiting[5])
: f Entering_assessment[3] = PULSE(Assessment_status[3])
: f Assessment_rate[4] = CONVEYOR OUTFLOW
        TRANSIT TIME = NORMAL(Adj_assessment_duration[4], 0.05, 6)
: c Avg_time_to_tret[4] = CTMEAN( Assessment_rate[4], 0 , 1 )
: c pLWBS[4] = GRAPH(Avg time to tret[4])
(0, 0.005), (1, 0.02), (2, 0.045), (3, 0.065), (4, 0.095), (5, 0.12), (6, 0.185), (7, 0.27), (8, 0.39), (9, 0.515), (10, 0.695)
: f Leaving waiting room[4] = IF RANDOM(0,1, 3) <= pLWBS[4] THEN PULSE(1) ELSE 0
: c Assessment_status[4] = IF ARRAYSUM(Staff[*]) <= ARRAYSUM(Assessment[*]) OR available_capacity <= 0 OR Waiting[5] >= ARRAYSUM(Staff[*])
THEN 0
ELSE MIN(Waiting [4] - Waiting[5], ARRAYSUM(Staff[*]) - ARRAYSUM(Assessment[*]) - Waiting[5])
: f Entering_assessment[4] = PULSE(Assessment_status[4])
: f Assessment_rate[5] = CONVEYOR OUTFLOW
        TRANSIT TIME = NORMAL(Adj_assessment_duration[5], 0.05, 6)
: c Avg_time_to_tret[5] = CTMEAN( Assessment_rate[5], 0, 1 )
: c pLWBS[5] = GRAPH(Avg time to tret[5])
(0, 0.005), (1, 0.02), (2, 0.045), (3, 0.065), (4, 0.095), (5, 0.12), (6, 0.185), (7, 0.27), (8, 0.39), (9, 0.515), (10, 0.695)
: f Leaving waiting room[5] = IF RANDOM(0,1, 3) <= pLWBS[5] THEN PULSE(1) ELSE 0
: c Assessment_status[5] = IF ARRAYSUM(Staff[*]) <= ARRAYSUM(Assessment[*]) OR available_capacity <= 0
THEN 0
ELSE MIN(Waiting[5], ARRAYSUM(Staff[*]) - ARRAYSUM(Assessment[*]))
: f Entering_assessment[5] = PULSE(Assessment_status[5])
: f home_dur = CONVEYOR OUTFLOW
: f transfer_dur = CONVEYOR OUTFLOW
: f other_dur = CONVEYOR OUTFLOW
: f dischg_exit_rate = Discharges
```

```
TIMESTAMPED
```
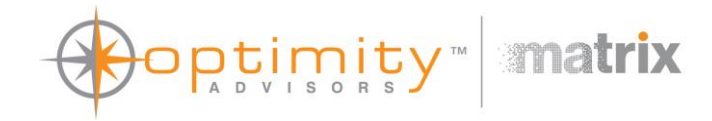

```
: f cpAssessment_Rate[1] = Assessment_rate[1]
: f cpAssessment_Rate[2] = Assessment_rate[2]
: f cpAssessment_Rate[3] = Assessment_rate[3]
: f cpAssessment_Rate[4] = Assessment_rate[4]
: f cpAssessment_Rate[5] = Assessment_rate[5]
: f cpEntering_Assessment[1] = PULSE(Entering_assessment[1])
: f cpEntering_Assessment[2] = PULSE(Entering_assessment[2])
: f cpEntering_Assessment[3] = PULSE(Entering_assessment[3])
: f cpEntering_Assessment[4] = PULSE(Entering_assessment[4])
: f cpEntering_Assessment[5] = PULSE(Entering_assessment[5])
: c acuity dist em[1] = 0.01: c Emergency_attendances[1] = POISSON(Total_arrivals*Emergency_distribution*acuity_dist_em[1], 2)
: f Emergency_rate[1] = PULSE(Emergency_attendances[1])
        TIMESTAMPED
: c acuity dist em[2] = 0.316: c Emergency_attendances[2] = POISSON(Total_arrivals*Emergency_distribution*acuity_dist_em[2], 2)
: f Emergency_rate[2] = PULSE(Emergency_attendances[2])
        TIMESTAMPED
: c acuity dist em[3] = 0.593: c Emergency_attendances[3] = POISSON(Total_arrivals*Emergency_distribution*acuity_dist_em[3], 2)
: f Emergency_rate[3] = PULSE(Emergency_attendances[3])
        TIMESTAMPED
: c acuity dist em[4] = 0.063: c Emergency_attendances[4] = POISSON(Total_arrivals*Emergency_distribution*acuity_dist_em[4], 2)
: f Emergency_rate[4] = PULSE(Emergency_attendances[4])
        TIMESTAMPED
: c acuity_dist_em[5] = 0.018
: c Emergency_attendances[5] = POISSON(Total_arrivals*Emergency_distribution*acuity_dist_em[5], 2)
: f Emergency_rate[5] = PULSE(Emergency_attendances[5])
```
TIMESTAMPED

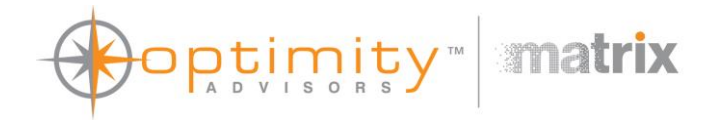

: c Occupancy = (1- (available\_capacity / Department\_capacity))  $*$  100 : c wt\_avg\_time\_to\_treat $1$ [1] = cumTreatment[1]  $*$  Avg\_time\_to\_tret[1] : c Avg\_treat\_time[1] = CTMEAN(Treatment\_rate[1], 0, 1) : c Avg\_treat\_time[2] = CTMEAN(Treatment\_rate[2], 0, 1) : c Avg\_treat\_time[3] = CTMEAN(Treatment\_rate[3], 0, 1) : c Avg\_treat\_time[4] = CTMEAN(Treatment\_rate[4], 0, 1) : c Avg\_treat\_time[5] = CTMEAN(Treatment\_rate[5], 0, 1) : c WaitingTotal = ARRAYSUM(Waiting[\*]) : c AssessmentTotal = ARRAYSUM(Assessment[\*]) : c TreatmentTotal = ARRAYSUM(Treatment[\*]) : c WaitingForAdmissionTotal = ARRAYSUM(Waiting for admission[\*]) : c wt\_avg\_time\_to\_treat1[2] = cumTreatment[2] \* Avg\_time\_to\_tret[2] : c wt\_avg\_time\_to\_treat1[3] = cumTreatment[3]  $*$  Avg\_time\_to\_tret[3] : c wt\_avg\_time\_to\_treat1[4] = cumTreatment[4] \* Avg\_time\_to\_tret[4] : c wt\_avg\_time\_to\_treat1[5] = cumTreatment[5]  $*$  Avg\_time\_to\_tret[5] : c wt\_avg\_time\_to\_treat2 = IF ARRAYSUM(cumTreatment[\*]) = 0 THEN 0 ELSE ARRAYSUM(wt\_avg\_time\_to\_treat1[\*]) / ARRAYSUM(cumTreatment[\*]) : c avg\_dischg\_time\_in\_dept = CTMEAN(dischg\_exit\_rate, 0, 1) UNITS: hr : c Total patients = Admitted + Adm exit + ARRAYSUM(Assessment[\*]) + Deaths + Discharges + Discharge hold + Dischg exit + Home + LWBS + No treatment + no\_tret\_exit + Other + Transfer + ARRAYSUM(Treatment[\*]) + ARRAYSUM(Waiting[\*]) + ARRAYSUM(Waiting\_for\_admission[\*]) : c Actual\_staff = ARRAYSUM(Staff[\*]) : c Avg\_time\_to\_assessment[1] = CTMEAN(Entering\_assessment[1], 0, 1) : c wt\_avg\_time\_to\_assess1[1] = cumAssessment[1] \* Avg\_time\_to\_assessment[1] : c Avg\_time\_to\_assessment[2] = CTMEAN(Entering\_assessment[2], 0, 1) : c wt\_avg\_time\_to\_assess1[2] = cumAssessment[2]  $*$  Avg\_time\_to\_assessment[2] : c Avg\_time\_to\_assessment[3] = CTMEAN(Entering\_assessment[3], 0, 1) : c wt\_avg\_time\_to\_assess1[3] = cumAssessment[3]  $*$  Avg\_time\_to\_assessment[3] : c Avg\_time\_to\_assessment[4] = CTMEAN(Entering\_assessment[4], 0, 1) : c wt\_avg\_time\_to\_assess1[4] = cumAssessment[4]  $*$  Avg\_time\_to\_assessment[4] : c avg\_adm\_time\_in\_dept = CTMEAN(adm\_exit\_rate, 0, 1)

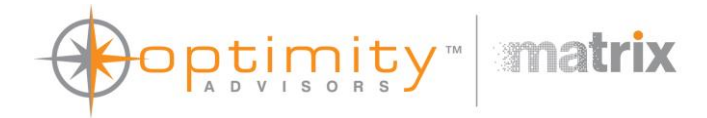

: c avg\_no\_tret\_time\_in\_dept = CTMEAN(no\_tret\_exit\_rate, 0, 1)

```
: c avg_duration_in_dept = IF (Adm_exit+Dischg__exit+no_tret_exit) = 0 THEN 0
```
ELSE

```
(((Adm_exit * avg_adm_time_in_dept) + (Dischg__exit*avg_dischg_time_in_dept) + (no_tret_exit*avg_no_tret_time_in_dept)) /
```
(Adm\_exit+Dischg\_\_exit+no\_tret\_exit))

```
: c Avg_time_to_assessment[5] = CTMEAN(Entering_assessment[5], 0, 1)
```

```
: c wt_avg_time_to_assess1[5] = cumAssessment[5] * Avg_time_to_assessment[5]
```

```
: c wt_avg_time_to_assess2 = IF ARRAYSUM(cumAssessment[*]) = 0 THEN 0 ELSE ARRAYSUM(wt_avg_time_to_assess1[*]) / ARRAYSUM(cumAssessment[*])
```
## { RUNTIME EQUATIONS }

: s Waiting for admission[1](t) = Waiting for admission[1](t - dt) + (Admission rate[1] - Treatment deaths[1] - Ward transfer rate[1]) \* dt

: s Waiting for admission[2](t) = Waiting for admission[2](t - dt) + (Admission rate[2] - Treatment deaths[2] - Ward transfer rate[2]) \* dt

: s Waiting for admission[3](t) = Waiting for admission[3](t - dt) + (Admission rate[3] - Treatment deaths[3] - Ward transfer rate[3]) \* dt

: s Waiting for admission[4](t) = Waiting for admission[4](t - dt) + (Admission rate[4] - Treatment deaths[4] - Ward transfer rate[4]) \* dt

: s Waiting for admission[5](t) = Waiting for admission[5](t - dt) + (Admission rate[5] - Treatment deaths[5] - Ward transfer rate[5]) \* dt

: s Discharge\_hold(t) = Discharge\_hold(t - dt) + (Treatment\_rate[1] + Treatment\_rate[2] + Treatment\_rate[3] + Treatment\_rate[5] +

Treatment\_rate[Acuity] - home\_rate - transfer\_rate - other\_rate)  $*$  dt

: s Redirected  $away(t) = Redirected$  away(t - dt) + (Overflow)  $*$  dt

: s No\_treatment(t) = No\_treatment(t - dt) + (Early\_discharge[1] + Early\_discharge[2] + Early\_discharge[4] + Early\_discharge[5] +

```
Early_discharge[Acuity] - no_tret_exit_rate) * dt
```
: s Deaths(t) = Deaths(t - dt) + (Waiting\_deaths[1] + Waiting\_deaths[2] + Waiting\_deaths[3] + Waiting\_deaths[5] + Treatment\_deaths[1] + Treatment\_deaths[2] + Treatment\_deaths[3] + Treatment\_deaths[4] + Treatment\_deaths[5] + Treatment\_deaths[Acuity] + Waiting\_deaths[Acuity]) \* dt : s Admitted(t) = Admitted(t - dt) + (Ward\_transfer\_rate[1] + Ward\_transfer\_rate[2] + Ward\_transfer\_rate[3] + Ward\_transfer\_rate[4] + Ward\_transfer\_rate[5] +

Ward transfer rate[Acuity] - adm\_exit\_rate)  $*$  dt

```
: s Waiting[1](t) = Waiting[1](t - dt) + (Attendance rate[1] - Waiting_deaths[1] - Leaving_waiting_room[1] - Entering_assessment[1]) * dt
```
: s Waiting[2](t) = Waiting[2](t - dt) + (Attendance rate[2] - Waiting\_deaths[2] - Leaving\_waiting\_room[2] - Entering\_assessment[2]) \* dt

: s Waiting[3](t) = Waiting[3](t - dt) + (Attendance rate[3] - Waiting deaths[3] - Leaving waiting room[3] - Entering assessment[3]) \* dt

: s Waiting[4](t) = Waiting[4](t - dt) + (Attendance rate[4] - Waiting\_deaths[4] - Leaving\_waiting\_room[4] - Entering\_assessment[4]) \* dt

: s Waiting[5](t) = Waiting[5](t - dt) + (Attendance rate[5] - Waiting deaths[5] - Leaving waiting room[5] - Entering assessment[5]) \* dt

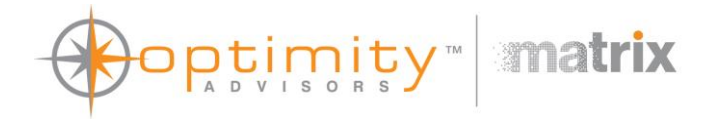

: s Discharges(t) = Discharges(t - dt) + (home\_dur + transfer\_dur + other\_dur - dischg\_exit\_rate) \* dt : s Dischg exit(t) = Dischg exit(t - dt) + (dischg exit rate)  $*$  dt : s Adm\_exit(t) = Adm\_exit(t - dt) + (adm\_exit\_rate) \* dt : s no\_tret\_exit(t) = no\_tret\_exit(t - dt) + (no\_tret\_exit\_rate)  $*$  dt : s LWBS(t) = LWBS(t - dt) + (Leaving\_waiting\_room[1] + Leaving\_waiting\_room[2] + Leaving\_waiting\_room[3] + Leaving\_waiting\_room[4] + Leaving waiting room[5] + Leaving waiting room[Acuity])  $*$  dt : s cumTreatment[ $1$ ](t) = cumTreatment[ $1$ ](t - dt) + (cpAssessment\_Rate[1]) \* dt : s cumTreatment[2](t) = cumTreatment[2](t - dt) + (cpAssessment\_Rate[2]) \* dt : s cumTreatment[3](t) = cumTreatment[3](t - dt) + (cpAssessment\_Rate[3]) \* dt : s cumTreatment[4](t) = cumTreatment[4](t - dt) + (cpAssessment\_Rate[4])  $*$  dt : s cumTreatment[5](t) = cumTreatment[5](t - dt) + (cpAssessment Rate[5])  $*$  dt : s cumAssessment[1](t) = cumAssessment[1](t - dt) + (cpEntering\_Assessment[1]) \* dt : s cumAssessment[2](t) = cumAssessment[2](t - dt) + (cpEntering Assessment[2]) \* dt : s cumAssessment[3](t) = cumAssessment[3](t - dt) + (cpEntering Assessment[3]) \* dt : s cumAssessment $[4](t)$  = cumAssessment $[4](t - dt)$  + (cpEntering Assessment $[4]$ ) \* dt : s cumAssessment[5](t) = cumAssessment[5](t - dt) + (cpEntering Assessment[5])  $*$  dt : l Treatment[l](t) = Treatment[l](t - dt) + (Assessment rate[l] - Treatment rate[l] - Admission rate[l]) \* dt : l Treatment[2](t) = Treatment[2](t - dt) + (Assessment rate[2] - Treatment rate[2] - Admission rate[2]) \* dt : l Treatment[3](t) = Treatment[3](t - dt) + (Assessment rate[3] - Treatment rate[3] - Admission rate[3]) \* dt : l Treatment[4](t) = Treatment[4](t - dt) + (Assessment rate[4] - Treatment rate[4] - Admission rate[4]) \* dt : l Treatment[5](t) = Treatment[5](t - dt) + (Assessment rate[5] - Treatment rate[5] - Admission rate[5]) \* dt : | Assessment $[1](t) =$  Assessment $[1](t - dt) +$  (Emergency\_rate $[1]$  + Entering\_assessment $[1]$  - Assessment\_rate $[1]$  - Early\_discharge $[1]$ ) \* dt : l Assessment[2](t) = Assessment[2](t - dt) + (Emergency rate[2] + Entering assessment[2] - Assessment rate[2] - Early discharge[2]) \* dt :  $\lvert$  Assessment[3](t) = Assessment[3](t - dt) + (Emergency\_rate[3] + Entering\_assessment[3] - Assessment\_rate[3] - Early\_discharge[3]) \* dt : | Assessment[4](t) = Assessment[4](t - dt) + (Emergency\_rate[4] + Entering\_assessment[4] - Assessment\_rate[4] - Early\_discharge[4]) \* dt : l Assessment[5](t) = Assessment[5](t - dt) + (Emergency rate[5] + Entering assessment[5] - Assessment rate[5] - Early discharge[5]) \* dt :  $l$  Home(t) = Home(t - dt) + (home rate - home dur)  $*$  dt :  $I$  Other(t) = Other(t - dt) + (other rate - other dur)  $*$  dt

: I Transfer(t) = Transfer(t - dt) + (transfer rate - transfer dur)  $*$  dt

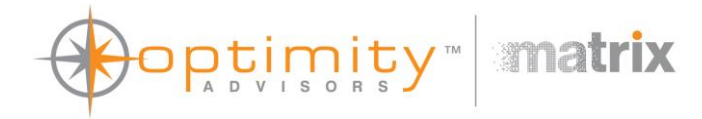

```
: c Total patients in dept = ARRAYSUM(Treatment[*]) + ARRAYSUM(Waiting for admission[*]) + ARRAYSUM(Assessment[*]) + Discharge hold + Home + Other
+ Transfer
```
: c Night\_shift = GRAPH(COUNTER(0,24))

 $(0, 1), (1, 1), (2, 1), (3, 1), (4, 1), (5, 1), (6, 1), (7, 1), (8, 0), (9, 0), (10, 0), (11, 0), (12, 0), (13, 0), (14, 0), (15, 0), (16, 0), (17, 0), (18, 0), (19, 0), (20, 1), (21, 1), (22, 1), (23, 1), (34, 1), (35, 1), (36, 1), (37, 1), (38, 1), (39, 1), (31, 1), (32, 1), (39, 1$ (23, 1)

: c Staff[Band  $21 =$  IF Staff sens = 0 THEN

```
IF Night_shift = 1 THEN Night_nursing_staff[Band_2] ELSE Day_nursing_staff[Band_2]
```

```
ELSE IF Night_shift = 1 THEN Staff_count_night/6 ELSE Staff_count_day/6
```
: c Staff[Band  $3$ ] = IF Staff sens = 0 THEN

IF Night\_shift = 1 THEN Night\_nursing\_staff[Band\_3] ELSE Day\_nursing\_staff[Band\_3]

ELSE IF Night\_shift = 1 THEN Staff\_count\_night/6 ELSE Staff\_count\_day/6

: c Staff[Band  $4$ ] = IF Staff sens = 0 THEN

IF Night\_shift = 1 THEN Night\_nursing\_staff[Band\_4] ELSE Day\_nursing\_staff[Band\_4]

ELSE IF Night\_shift = 1 THEN Staff\_count\_night/6 ELSE Staff\_count\_day/6

: c Staff[Band  $5$ ] = IF Staff sens = 0 THEN

IF Night\_shift = 1 THEN Night\_nursing\_staff[Band\_5] ELSE Day\_nursing\_staff[Band\_5]

```
ELSE IF Night_shift = 1 THEN Staff_count_night/6 ELSE Staff_count_day/6
```
: c Staff[Band  $6$ ] = IF Staff sens = 0 THEN

```
IF Night_shift = 1 THEN Night_nursing_staff[Band_6] ELSE Day_nursing_staff[Band_6]
```

```
ELSE IF Night_shift = 1 THEN Staff_count_night/6 ELSE Staff_count_day/6
```
: c Staff[Band  $7$ ] = IF Staff sens = 0 THEN

IF Night\_shift = 1 THEN Night\_nursing\_staff[Band\_7] ELSE Day\_nursing\_staff[Band\_7]

ELSE IF Night\_shift = 1 THEN Staff\_count\_night/6 ELSE Staff\_count\_day/6

: c Skill\_mix = IF Staff\_sens = 1 THEN

IF Night\_shift = 1 THEN Skill\_mix\_night\_sens ELSE Skill\_mix\_day\_sens

ELSE

```
((Staff[Band 2]*Staff skill[Band 2]) +
```

```
(Staff[Band 3]*Staff skill[Band 3]) +
```
(Staff[Band  $4$ ]\*Staff\_skill[Band  $4$ ]) +

(Staff[Band  $5$ ]\*Staff skill[Band  $5$ ]) +

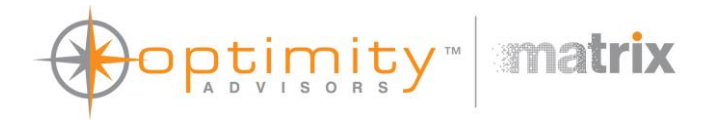

(Staff[Band 6]\*Staff\_skill[Band 6]) +

(Staff[Band\_7]\*Staff\_skill[Band\_7])) / ARRAYSUM(Staff[\*])

: c staff ratio = IF Total patients in dept = 0 THEN 0 ELSE (ARRAYSUM(Staff[\*]) \* Skill mix)/Total patients in dept

: c prod\_ratio = IF staff\_ratio = 0 THEN 0 ELSE (1/Baseline\_patients\_per\_staff)/staff\_ratio

: c treat\_adjustment = Productivity\_scalor^(prod\_ratio-1)

: c Adj\_assessment\_duration[1] = Baseline\_assessment\_duration / Skill\_mix

: c Adj\_assessment\_duration[2] = Baseline\_assessment\_duration / Skill\_mix

: c Adj\_assessment\_duration[3] = Baseline\_assessment\_duration / Skill\_mix

: c Adj\_assessment\_duration[4] = Baseline\_assessment\_duration / Skill\_mix

: c Adj\_assessment\_duration[5] = Baseline\_assessment\_duration / Skill\_mix

: c Avg\_treatment\_time[1] = Baseline\_treatment\_time[1] \* treat\_adjustment

: c Avg\_treatment\_time[2] = Baseline\_treatment\_time[2]  $*$  treat\_adjustment

: c Avg\_treatment\_time[3] = Baseline\_treatment\_time[3] \* treat\_adjustment

: c Avg\_treatment\_time[4] = Baseline\_treatment\_time[4] \* treat\_adjustment

: c Avg\_treatment\_time[5] = Baseline\_treatment\_time[5]  $*$  treat\_adjustment

: c Ward\_cycle = GRAPH(COUNTER(0,24))

 $(0, 1)$ ,  $(1, 1)$ ,  $(2, 1)$ ,  $(3, 1)$ ,  $(4, 0)$ ,  $(5, 0)$ ,  $(6, 0)$ ,  $(7, 0)$ ,  $(8, 0)$ ,  $(9, 0)$ ,  $(10, 0)$ ,  $(11, 1)$ ,  $(12, 1)$ ,  $(13, 1)$ ,  $(14, 1)$ ,  $(15, 1)$ ,  $(16, 1)$ ,  $(17, 1)$ ,  $(18, 1)$ ,  $(19, 1)$ ,  $(20, 1)$ ,  $(23, 1)$ 

: c WardStatus = IF Open\_wards = 1 THEN 1 ELSE Ward\_cycle

: c available\_capacity = Department\_capacity - Total\_patients\_in\_dept

: c Available\_waiting\_room\_capacity = Waiting\_room\_capacity - ARRAYSUM(Waiting[\*])

: c Attendance distribution = GRAPH(COUNTER(0,24))

(0, 0.023), (1, 0.02), (2, 0.014), (3, 0.014), (4, 0.013), (5, 0.013), (6, 0.013), (7, 0.019), (8, 0.035), (9, 0.073), (10, 0.07), (11, 0.066), (12, 0.061), (13, 0.061), (14, 0.057), (15, 0.057), (16, 0.058), (17, 0.059), (18, 0.063), (19, 0.058), (20, 0.05), (21, 0.041), (22, 0.034), (23, 0.029)

: c Total\_arrivals = Attendance\_distribution\*Daily\_attendances

: c Emergency distribution = GRAPH(COUNTER(0,24))

(0, 0.48), (1, 0.53), (2, 0.55), (3, 0.55), (4, 0.55), (5, 0.54), (6, 0.46), (7, 0.32), (8, 0.25), (9, 0.21), (10, 0.22), (11, 0.23), (12, 0.24), (13, 0.25), (14, 0.26), (15, 0.27), (16,

0.26), (17, 0.26), (18, 0.24), (19, 0.24), (20, 0.28), (21, 0.31), (22, 0.36), (23, 0.42)

: c Non\_emergency\_attendances[1] = POISSON(Total\_arrivals\*(1-Emergency\_distribution)\*acuity\_dist\_nem[1], 1)

: c Non\_emergency\_attendances[2] = POISSON(Total\_arrivals\*(1-Emergency\_distribution)\*acuity\_dist\_nem[2], 1)

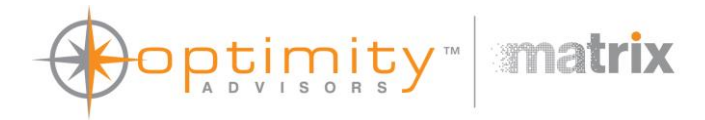

: c Non\_emergency\_attendances[3] = POISSON(Total\_arrivals\*(1-Emergency\_distribution)\*acuity\_dist\_nem[3], 1)

: c Non\_emergency\_attendances[4] = POISSON(Total\_arrivals\*(1-Emergency\_distribution)\*acuity\_dist\_nem[4], 1)

: c Non\_emergency\_attendances[5] = POISSON(Total\_arrivals\*(1-Emergency\_distribution)\*acuity\_dist\_nem[5], 1)

: c Actual\_attendances[1] = IF Overfill\_waiting\_room = 0 THEN MIN(Available\_waiting\_room\_capacity, Non\_emergency\_attendances[1]) ELSE Non emergency attendances<sup>[1]</sup>

: c Actual\_attendances[2] = IF Overfill\_waiting\_room = 0 THEN MIN(Available\_waiting\_room\_capacity, Non\_emergency\_attendances[2]) ELSE Non emergency attendances<sup>[2]</sup>

: c Actual attendances[3] = IF Overfill waiting room = 0 THEN MIN(Available waiting\_room\_capacity, Non\_emergency\_attendances[3]) ELSE Non emergency attendances<sup>[3]</sup>

: c Actual attendances[4] = IF Overfill waiting room = 0 THEN MIN(Available waiting room capacity, Non emergency attendances[4]) ELSE Non emergency attendances<sup>[4]</sup>

: c Actual attendances[5] = IF Overfill waiting room = 0 THEN MIN(Available waiting room capacity, Non emergency attendances[5]) ELSE Non emergency attendances<sup>[5]</sup>

- : c Patients redirected = ARRAYSUM(Non emergency attendances[\*]) ARRAYSUM(Actual attendances[\*])
- : f Overflow = PULSE(Patients\_redirected)
- : f Early\_discharge[1] = LEAKAGE OUTFLOW

LEAKAGE FRACTION = IF RANDOM(0,1,7) <= pEarly\_discharge[1] THEN 1 ELSE 0

: f Early\_discharge[2] = LEAKAGE OUTFLOW

LEAKAGE FRACTION = IF RANDOM(0,1,7) <= pEarly\_discharge[2] THEN 1 ELSE 0

: f Early\_discharge[3] = LEAKAGE OUTFLOW

LEAKAGE FRACTION = IF RANDOM(0,1,7) <= pEarly\_discharge[3] THEN 1 ELSE 0

- : f Early\_discharge[4] = LEAKAGE OUTFLOW
	- LEAKAGE FRACTION = IF RANDOM(0,1,7)  $\le$  pEarly discharge[4] THEN 1 ELSE 0
- : f Early\_discharge[5] = LEAKAGE OUTFLOW
	- LEAKAGE FRACTION = IF RANDOM(0,1,7) <= pEarly\_discharge[5] THEN 1 ELSE 0
- : f no tret exit rate = No treatment

TIMESTAMPED

: f Attendance\_rate[1] = PULSE(Actual\_attendances[1])

TIMESTAMPED

: f Waiting  $deaths[1] = IF RANDOM(0,1,4) \leq pDeath[1] THEN PULER(1) ELSE(0)$ 

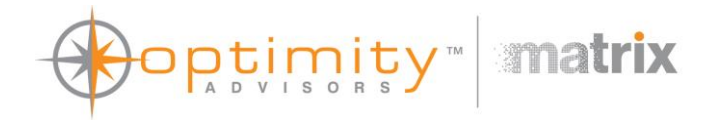

```
: f Attendance rate[2] = PULSE(Actual - attendances[2])TIMESTAMPED
: f Waiting deaths[2] = IF RANDOM(0,1,4) \leq pDeath[2] THEN PULSE(1) ELSE 0
: f Attendance rate[3] = PULSE(Actual \text{ attendances}[3])TIMESTAMPED
: f Waiting deaths[3] = IF RANDOM(0,1,4) \leq pDeath[3] THEN PULSE(1) ELSE 0
: f Attendance rate[4] = PULSE(Actual = attenuances[4])TIMESTAMPED
: f Waiting deaths[4] = IF RANDOM(0,1,4) \leq pDeath[4] THEN PULSE(1) ELSE 0
: f Attendance rate[5] = PULSE(Actual \text{ attendances}[5])TIMESTAMPED
: f Waiting deaths[5] = IF RANDOM(0,1,4) \leq pDeath[5] THEN PULSE(1) ELSE 0
: f Admission_rate[1] = LEAKAGE OUTFLOW
       LEAKAGE FRACTION = IF RANDOM(0,1,8) <= pAdmission[1] THEN PULSE(1) ELSE 0
: f Treatment_deaths[1] = IF RANDOM(0,1,5) <= pDeath[1] THEN PULSE(1) ELSE 0
: f Admission_rate[2] = LEAKAGE OUTFLOW
        LEAKAGE FRACTION = IF RANDOM(0,1,8) \leq pAdmission[2] THEN PULSE(1) ELSE 0
: f Treatment_deaths[2] = IF RANDOM(0,1,5) <= pDeath[2] THEN PULSE(1) ELSE 0
: f Admission_rate[3] = LEAKAGE OUTFLOW
        LEAKAGE FRACTION = IF RANDOM(0,1,8) \leq pAdmission[3] THEN PULSE(1) ELSE 0
: f Treatment deaths[3] = IF RANDOM(0,1,5) <= pDeath[3] THEN PULSE(1) ELSE 0
: f Admission_rate[4] = LEAKAGE OUTFLOW
       LEAKAGE FRACTION = IF RANDOM(0,1,8) <= pAdmission[4] THEN PULSE(1) ELSE 0
: f Treatment_deaths[4] = IF RANDOM(0,1,5) <= pDeath[4] THEN PULSE(1) ELSE 0
: f Admission_rate[5] = LEAKAGE OUTFLOW
       LEAKAGE FRACTION = IF RANDOM(0,1,8) <= pAdmission[5] THEN PULSE(1) ELSE 0
: f Treatment_deaths[5] = IF RANDOM(0,1,5) <= pDeath[5] THEN PULSE(1) ELSE 0
: f Ward_transfer_rate[1] = IF WardStatus > 0 THEN 1 / Avg_transfer_time ELSE 0
: f Ward_transfer_rate[2] = IF WardStatus > 0 THEN 1 / Avg_transfer_time ELSE 0
: f Ward_transfer_rate[3] = IF WardStatus > 0 THEN 1 / Avg_transfer_time ELSE 0
```
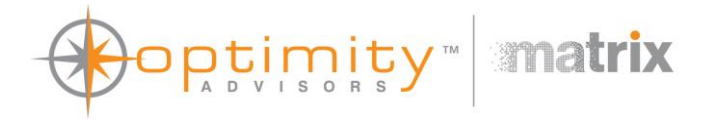

```
: f Ward_transfer_rate[4] = IF WardStatus > 0 THEN 1 / Avg_transfer_time ELSE 0
: f Ward_transfer_rate[5] = IF WardStatus > 0 THEN 1 / Avg_transfer_time ELSE 0
: f adm_exit_rate = Admitted
        TIMESTAMPED
: c discharge rnd =RANDOM(0,1, 9)
: f Treatment_rate[1] = CONVEYOR OUTFLOW
        TRANSIT TIME = EXPRND(Avg\_treatment\_time[1], 1): f Treatment_rate[2] = CONVEYOR OUTFLOW
       TRANSIT TIME = EXPRND(Avg_t) treatment time[2], 1): f Treatment_rate[3] = CONVEYOR OUTFLOW
       TRANSIT TIME = EXPRND(Avg treatment time[3], 1): f Treatment_rate[4] = CONVEYOR OUTFLOW
       TRANSIT TIME = EXPRND(Avg treatment time[4], 1): f Treatment_rate[5] = CONVEYOR OUTFLOW
       TRANSIT TIME = EXPRND(Avg\_treatment\_time[5], 1): f home rate = IF discharge rad \leq pDistHome THEN PULSE(1) ELSE 0
: c pcumDisTrans = pDisHome + pDisTrans
: f transfer_rate = IF discharge_rnd > pDisHome AND discharge_rnd <= pcumDisTrans THEN PULSE(1) ELSE 0
: c pcumDisOther = pcumDisTrans + pDisOther
: f other_rate = IF discharge_rnd > pcumDisTrans AND discharge_rnd <= pcumDisOther THEN PULSE(1) ELSE 0
: f Assessment_rate[1] = CONVEYOR OUTFLOW
       TRANSIT TIME = NORMAL(Adj_assessment_duration[1], 0.05, 6)
: c Avg_time_to_tret[1] = CTMEAN( Assessment_rate[1], 0, 1 )
: c pLWBS[1] = GRAPH(Avg_time_to_tret[1])
(0, 0.005), (1, 0.02), (2, 0.045), (3, 0.065), (4, 0.095), (5, 0.12), (6, 0.185), (7, 0.27), (8, 0.39), (9, 0.515), (10, 0.695)
: f Leaving waiting room[1] = IF RANDOM(0,1, 3) <= pLWBS[1] THEN PULSE(1) ELSE 0
: c Assessment_status[1] = IF ARRAYSUM(Staff[*]) <= ARRAYSUM(Assessment[*]) OR available_capacity <= 0 OR Waiting[2] + Waiting[3] + Waiting [4] + Waiting[5]
>= ARRAYSUM(Staff[*])
```

```
THEN 0
```
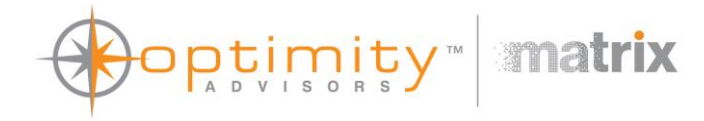

```
ELSE MIN(Waiting[1] - Waiting[2] - Waiting[3] - Waiting [4] - Waiting[5], ARRAYSUM(Staff[*]) - ARRAYSUM(Assessment[*]) - Waiting[2] - Waiting[3] - Waiting [4] -
Waiting[5])
```

```
: f Entering_assessment[1] = PULSE(Assessment_status[1])
: f Assessment_rate[2] = CONVEYOR OUTFLOW
        TRANSIT TIME = NORMAL(Adj_assessment_duration[2], 0.05, 6)
: c Avg_time_to_tret[2] = CTMEAN( Assessment_rate[2], 0, 1 )
: c pLWBS[2] = GRAPH(Avg time to tret[2])
(0, 0.005), (1, 0.02), (2, 0.045), (3, 0.065), (4, 0.095), (5, 0.12), (6, 0.185), (7, 0.27), (8, 0.39), (9, 0.515), (10, 0.695)
: f Leaving waiting room[2] = IF RANDOM(0,1, 3) <= pLWBS[2] THEN PULSE(1) ELSE 0
: c Assessment_status[2] = IF ARRAYSUM(Staff[*]) <= ARRAYSUM(Assessment[*]) OR available_capacity <= 0 OR Waiting[3] + Waiting [4] + Waiting[5] >=
ARRAYSUM(Staff[*])
THEN 0
ELSE MIN(Waiting[2] - Waiting[3] - Waiting [4] - Waiting[5], ARRAYSUM(Staff[*]) - ARRAYSUM(Assessment[*]) - Waiting[3] - Waiting [4] - Waiting[5])
: f Entering_assessment[2] = PULSE(Assessment_status[2])
: f Assessment_rate[3] = CONVEYOR OUTFLOW
        TRANSIT TIME = NORMAL(Adj_assessment_duration[3], 0.05, 6)
: c Avg_time_to_tret[3] = CTMEAN( Assessment_rate[3], 0 , 1 )
: c pLWBS[3] = GRAPH(Avg_time_to_tret[3])
(0, 0.005), (1, 0.02), (2, 0.045), (3, 0.065), (4, 0.095), (5, 0.12), (6, 0.185), (7, 0.27), (8, 0.39), (9, 0.515), (10, 0.695)
: f Leaving waiting room[3] = IF RANDOM(0,1, 3) \leq pLWBS[3] THEN PULSE(1) ELSE 0
: c Assessment_status[3] = IF ARRAYSUM(Staff[*]) <= ARRAYSUM(Assessment[*]) OR available_capacity <= 0 OR Waiting [4] + Waiting[5] >= ARRAYSUM(Staff[*])
THEN 0
ELSE MIN(Waiting[3] - Waiting [4] - Waiting[5], ARRAYSUM(Staff[*]) - ARRAYSUM(Assessment[*]) - Waiting [4] - Waiting[5])
: f Entering_assessment[3] = PULSE(Assessment_status[3])
: f Assessment_rate[4] = CONVEYOR OUTFLOW
        TRANSIT TIME = NORMAL(Adj_assessment_duration[4], 0.05, 6)
: c Avg_time_to_tret[4] = CTMEAN( Assessment_rate[4], 0, 1 )
: c pLWBS[4] = GRAPH(Avg_time_to_tret[4])
```

```
(0, 0.005), (1, 0.02), (2, 0.045), (3, 0.065), (4, 0.095), (5, 0.12), (6, 0.185), (7, 0.27), (8, 0.39), (9, 0.515), (10, 0.695)
```

```
: f Leaving waiting room[4] = IF RANDOM(0,1, 3) <= pLWBS[4] THEN PULSE(1) ELSE 0
```
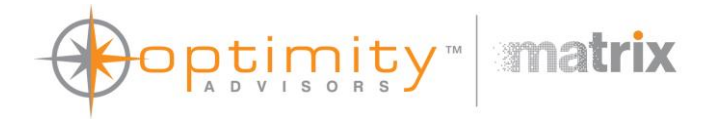

```
: c Assessment_status[4] = IF ARRAYSUM(Staff[*]) <= ARRAYSUM(Assessment[*]) OR available_capacity <= 0 OR Waiting[5] >= ARRAYSUM(Staff[*])
THEN 0
ELSE MIN(Waiting [4] - Waiting[5], ARRAYSUM(Staff[*]) - ARRAYSUM(Assessment[*]) - Waiting[5])
: f Entering_assessment[4] = PULSE(Assessment_status[4])
: f Assessment_rate[5] = CONVEYOR OUTFLOW
        TRANSIT TIME = NORMAL(Adj_assessment_duration[5], 0.05, 6)
: c Avg_time_to_tret[5] = CTMEAN( Assessment_rate[5], 0, 1 )
: c pLWBS[5] = GRAPH(Avg_time_to_tret[5])
(0, 0.005), (1, 0.02), (2, 0.045), (3, 0.065), (4, 0.095), (5, 0.12), (6, 0.185), (7, 0.27), (8, 0.39), (9, 0.515), (10, 0.695)
: f Leaving waiting room[5] = IF RANDOM(0,1, 3) <= pLWBS[5] THEN PULSE(1) ELSE 0
: c Assessment_status[5] = IF ARRAYSUM(Staff[*]) <= ARRAYSUM(Assessment[*]) OR available_capacity <= 0
THEN 0
ELSE MIN(Waiting[5], ARRAYSUM(Staff[*]) - ARRAYSUM(Assessment[*]))
: f Entering assessment[5] = PULSE(Assessment status[5])
: f home_dur = CONVEYOR OUTFLOW
: f transfer_dur = CONVEYOR OUTFLOW
: f other_dur = CONVEYOR OUTFLOW
: f dischg_exit_rate = Discharges
        TIMESTAMPED
: f cpAssessment_Rate[1] = Assessment_rate[1]
: f cpAssessment_Rate[2] = Assessment_rate[2]
: f cpAssessment_Rate[3] = Assessment_rate[3]
: f cpAssessment_Rate[4] = Assessment_rate[4]
: f cpAssessment_Rate[5] = Assessment_rate[5]
: f cpEntering Assessment[1] = PULSE(Entering assessment[1]): f cpEntering_Assessment[2] = PULSE(Entering_assessment[2])
: f cpEntering_Assessment[3] = PULSE(Entering_assessment[3])
: f cpEntering Assessment[4] = PULSE(Entering assessment[4]): f cpEntering_Assessment[5] = PULSE(Entering_assessment[5])
: c Emergency_attendances[1] = POISSON(Total_arrivals*Emergency_distribution*acuity_dist_em[1], 2)
```
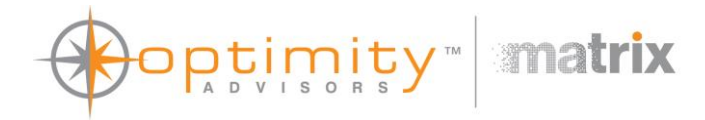

```
: f Emergency_rate[1] = PULSE(Emergency_attendances[1])
        TIMESTAMPED
: c Emergency_attendances[2] = POISSON(Total_arrivals*Emergency_distribution*acuity_dist_em[2], 2)
: f Emergency_rate[2] = PULSE(Emergency_attendances[2])
        TIMESTAMPED
: c Emergency_attendances[3] = POISSON(Total_arrivals*Emergency_distribution*acuity_dist_em[3], 2)
: f Emergency_rate[3] = PULSE(Emergency_attendances[3])
        TIMESTAMPED
: c Emergency_attendances[4] = POISSON(Total_arrivals*Emergency_distribution*acuity_dist_em[4], 2)
: f Emergency_rate[4] = PULSE(Emergency_attendances[4])
        TIMESTAMPED
: c Emergency_attendances[5] = POISSON(Total_arrivals*Emergency_distribution*acuity_dist_em[5], 2)
: f Emergency_rate[5] = PULSE(Emergency_attendances[5])
        TIMESTAMPED
: c Occupancy = (1- (available_capacity / Department_capacity)) * 100
: c wt_avg_time_to_treat1[1] = cumTreatment[1] * Avg_time_to_tret[1]
: c Avg_treat_time[1] = CTMEAN(Treatment_rate[1], 0, 1)
: c Avg_treat_time[2] = CTMEAN(Treatment_rate[2], 0, 1)
: c Avg_treat_time[3] = CTMEAN(Treatment_rate[3], 0, 1)
: c Avg_treat_time[4] = CTMEAN(Treatment_rate[4], 0, 1)
: c Avg_treat_time[5] = CTMEAN(Treatment_rate[5], 0, 1)
: c WaitingTotal = ARRAYSUM(Waiting[*])
: c AssessmentTotal = ARRAYSUM(Assessment[*])
: c TreatmentTotal = ARRAYSUM(Treatment[*])
: c WaitingForAdmissionTotal = ARRAYSUM(Waiting_for_admission[*])
: c wt_avg_time_to_treat1[2] = cumTreatment[2] * Avg_time_to_tret[2]
: c wt_avg_time_to_treat1[3] = cumTreatment[3] * Avg_time_to_tret[3]
: c wt_avg_time_to_treat1[4] = cumTreatment[4] * Avg_time_to_tret[4]
: c wt_avg_time_to_treat1[5] = cumTreatment[5] * Avg_time_to_tret[5]
: c wt_avg_time_to_treat2 = IF ARRAYSUM(cumTreatment[*]) = 0 THEN 0 ELSE ARRAYSUM(wt_avg_time_to_treat1[*]) / ARRAYSUM(cumTreatment[*])
```
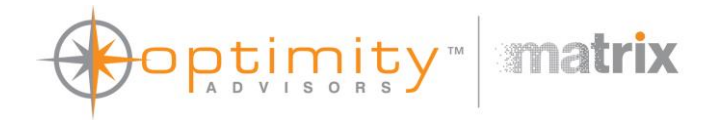

: c avg\_dischg\_time\_in\_dept = CTMEAN(dischg\_exit\_rate, 0, 1)

UNITS: hr

: c Total patients = Admitted + Adm\_exit + ARRAYSUM(Assessment[\*]) + Deaths + Discharges + Discharge hold + Dischg\_exit + Home + LWBS + No\_treatment

+ no\_tret\_exit + Other + Transfer + ARRAYSUM(Treatment[\*]) + ARRAYSUM(Waiting[\*]) + ARRAYSUM(Waiting\_for\_admission[\*])

```
: c Actual_staff = ARRAYSUM(Staff[*])
```

```
: c Avg_time_to_assessment[1] = CTMEAN(Entering_assessment[1], 0, 1)
```

```
: c wt_avg_time_to_assess1[1] = cumAssessment[1] * Avg_time_to_assessment[1]
```

```
: c Avg_time_to_assessment[2] = CTMEAN(Entering_assessment[2], 0, 1)
```

```
: c wt_avg_time_to_assess1[2] = cumAssessment[2] * Avg_time_to_assessment[2]
```

```
: c Avg_time_to_assessment[3] = CTMEAN(Entering_assessment[3], 0, 1)
```

```
: c wt_avg_time_to_assess1[3] = cumAssessment[3] * Avg_time_to_assessment[3]
```

```
: c Avg_time_to_assessment[4] = CTMEAN(Entering_assessment[4], 0, 1)
```

```
: c wt_avg_time_to_assess1[4] = cumAssessment[4] * Avg_time_to_assessment[4]
```

```
: c avg_adm_time_in_dept = CTMEAN(adm_exit_rate, 0, 1)
```

```
: c avg_no_tret_time_in_dept = CTMEAN(no_tret_exit_rate, 0, 1)
```

```
: c avg_duration_in_dept = IF (Adm_exit+Dischg__exit+no_tret_exit) = 0 THEN 0
```
ELSE

 $((\text{Adm}\text{ exit}*\text{avg}\text{ adm}\text{ time}\text{ in }\text{depth})$  + (Dischg\_exit\*avg\_dischg\_time\_in\_dept) + (no\_tret\_exit\*avg\_no\_tret\_time\_in\_dept)) /

(Adm\_exit+Dischg\_\_exit+no\_tret\_exit))

```
: c Avg_time_to_assessment[5] = CTMEAN(Entering_assessment[5], 0, 1)
```

```
: c wt_avg_time_to_assess1[5] = cumAssessment[5] * Avg_time_to_assessment[5]
```
: c wt\_avg\_time\_to\_assess2 = IF ARRAYSUM(cumAssessment[\*]) = 0 THEN 0 ELSE ARRAYSUM(wt\_avg\_time\_to\_assess1[\*]) / ARRAYSUM(cumAssessment[\*])